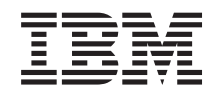

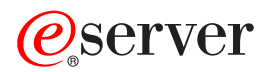

**iSeries**

# **DDS** 解説書**: ICF** ファイル

バージョン *5* リリース *3*

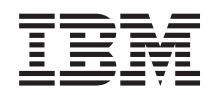

# ERserver

**iSeries**

# **DDS** 解説書**: ICF** ファイル

バージョン *5* リリース *3*

### ご注意

本書および本書で紹介する製品をご使用になる前に、 49 [ページの『特記事項』に](#page-56-0)記載されている情 報をお読みください。

- 本書は、IBM OS/400 (プロダクト番号 5722-SS1) バージョン 5、リリース 3、モディフィケーション 0 に適用され |
- ます。また、改訂版などで特に断りのない限り、以降のすべてのリリースおよびモディフィケーションに適用されま |
- す。この版は、すべての RISC モデルで稼動するとは限りません。また CISC モデルでは稼動しません。 |

本マニュアルに関するご意見やご感想は、次の URL からお送りください。今後の参考にさせていただきます。

http://www.ibm.com/jp/manuals/main/mail.html

なお、日本 IBM 発行のマニュアルはインターネット経由でもご購入いただけます。詳しくは

http://www.ibm.com/jp/manuals/ の「ご注文について」をご覧ください。

(URL は、変更になる場合があります)

お客様の環境によっては、資料中の円記号がバックスラッシュと表示されたり、バックスラッシュが円記号と表示さ れたりする場合があります。

 原 典: iSeries DDS Reference: ICF Files Version 5 Release 3

発 行: 日本アイ・ビー・エム株式会社

担 当: ナショナル・ランゲージ・サポート

第1刷 2005.8

この文書では、平成明朝体™W3、平成明朝体™W7、平成明朝体™W9、平成角ゴシック体™W3、平成角ゴシック体™ W5、および平成角ゴシック体™ W7を使用しています。この(書体\*)は、(財)日本規格協会と使用契約を締結し使用し ているものです。フォントとして無断複製することは禁止されています。

注∗ 平成明朝体™W3、平成明朝体™W7、平成明朝体™W9、平成角ゴシック体™W3、 平成角ゴシック体™W5、平成角ゴシック体™W7

**© Copyright International Business Machines Corporation 2001, 2005. All rights reserved.**

© Copyright IBM Japan 2005

# 目次

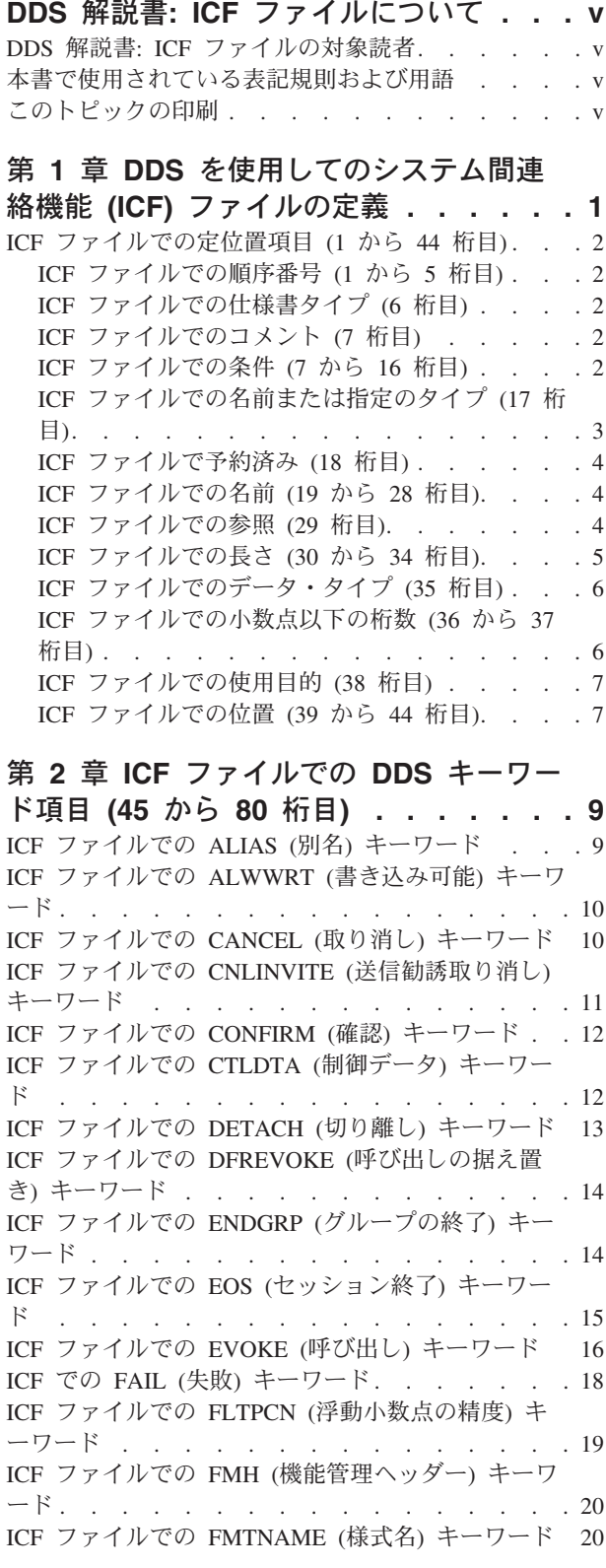

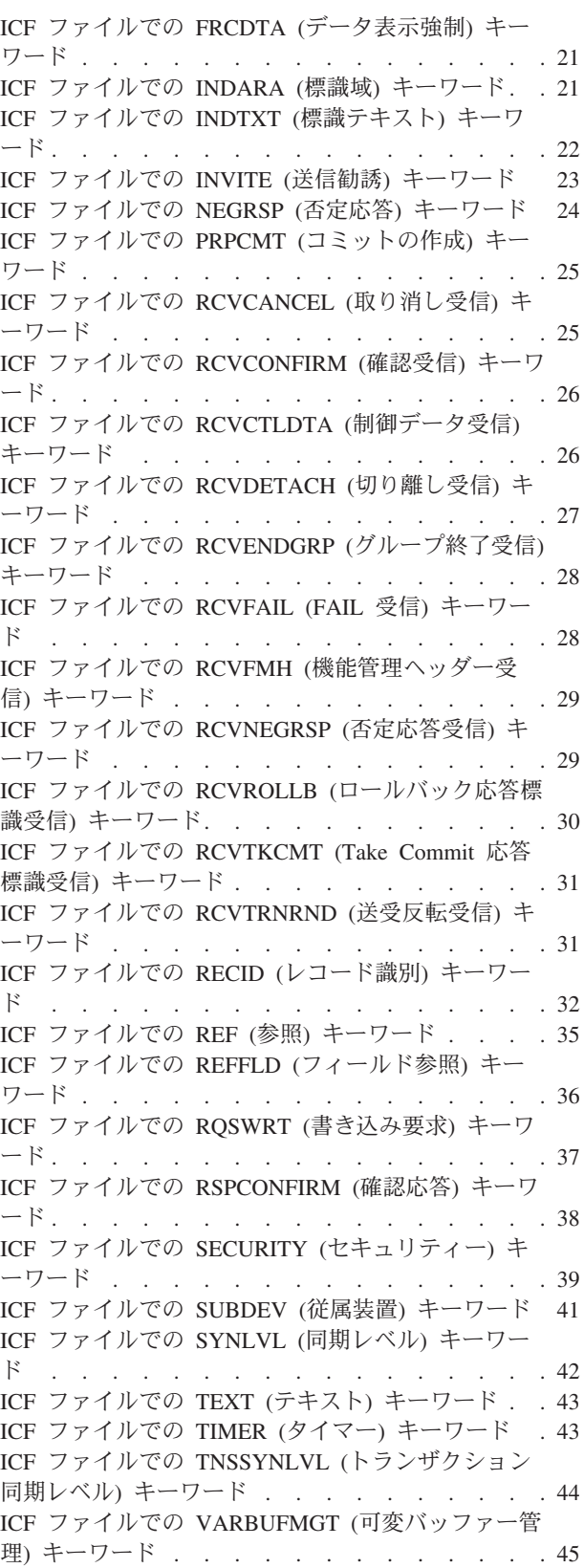

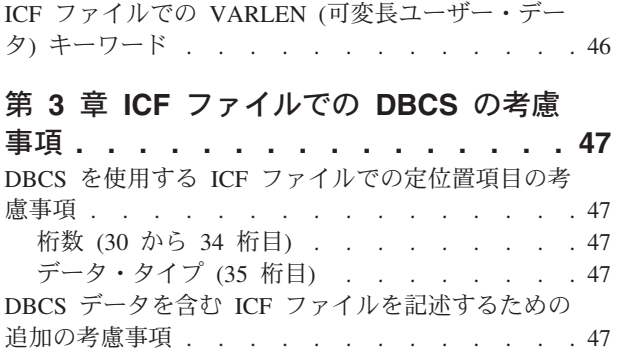

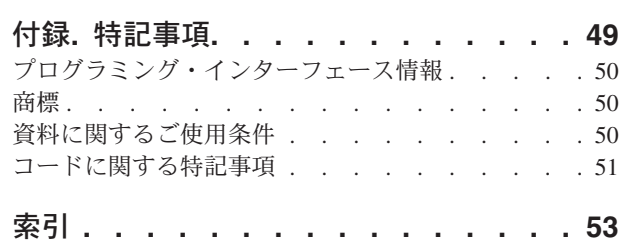

# <span id="page-6-0"></span>**DDS** 解説書**: ICF** ファイルについて

本書では、外部記述が可能な ICF ファイルに関するデータ記述仕様 (DDS) をコーディングする際に知る 必要がある参照情報を提供します。

### **DDS** 解説書**: ICF** ファイルの対象読者

本情報は、iSeries サーバーをご使用になるプログラマーの方を対象にしています。

### 本書で使用されている表記規則および用語

- v キーワード とは、機能を識別する名前のことです。
- v パラメーター とは、キーワードの中で括弧間に示される引き数のことで、キーワードで指定する機能を 変更するために使用する値または値のセットを識別するものです。
- v 値 とは、パラメーターに使用する実際の値のことです。
- v キーワードの説明の中で、「この *(*当該*)* フィールド」または「この *(*当該*)* レコード様式」という表現 は、現在定義しているフィールドまたはレコード様式を意味します。
- v 「これはファイル・レベル・キーワードまたはレコード・レベル・キーワードで、*...*」という表現は、そ のキーワードがファイル・レベルまたはレコード・レベルでだけ有効であるということを意味します。
- v 「キーワードを指定する」という表現は、あるファイルに関する DDS で、そのキーワードをコーディ ングすることを意味します。これに対して、「キーワードが選択される」または「キーワードが効力を 持っているとき」という表現は、いずれも、アプリケーション・プログラムから出力命令または入力命 令が出されたときに、条件 (たとえば、1 つ以上のオプション標識) が満たされていることを意味しま す。
- v 「現行のソース」または「定義中のソース」という表現は、 1 つのファイルの記述を構成する DDS を 意味します。
- v 画面の例では、文字フィールドは桁 X で、数字フィールドは桁 N で示されています。
- v 5250 ワークステーション機能とは、パーソナル・コンピューターが 5250 表示装置のように実行し、 iSeries サーバーの機能を使用できるようにする OS/2® コミュニケーション・マネージャーの機能です。
- v 論理ファイル には、結合論理ファイル、単一様式論理ファイル、および複数様式論理ファイルが含まれ ます。
- v ページ とは、画面上で情報を上下に動かすことを意味します。ロール もページと同じ意味です。ペー ジ・キー は、ロール・キー と同じ意味です。PAGEDOWN キーワードは ROLLUP キーワードと同じ です。 PAGEUP キーワードは ROLLDOWN キーワードと同じです。

# このトピックの印刷

PDF 版をダウンロードして表示するには、「DDS 解説書: ICF [ファイル」](rzakemst.pdf)(約 494 KB) を選択します。

### **PDF** ファイルの保管

ご使用のワークステーション上に PDF ファイルを保管して表示または印刷できるようにする手順は、次の とおりです。

- 1. ブラウザーで PDF ファイルを右マウス・ボタンでクリックする (上記のリンクを右マウス・ボタンで クリックする)。
- 2. 「リンクを名前を付けて保存 **(S)**」をクリックする。
- 3. PDF ファイルを保管する先のディレクトリーを指定する。
- 4. 「保存 **(S)**」をクリックする。

### **Adobe Acrobat Reader** のダウンロード

これらの PDF ファイルの表示または印刷に Adobe Acrobat Reader が必要な場合は、[Adobe](http://www.adobe.com/products/acrobat/readstep.html) 社の Web サ

[イト](http://www.adobe.com/products/acrobat/readstep.html) (www.adobe.com/products/acrobat/readstep.html) からコピーをダウンロードできます。

# <span id="page-8-0"></span>第 **1** 章 **DDS** を使用してのシステム間連絡機能 **(ICF)** ファイルの 定義

この章には、データ記述仕様書 (DDS) の 1 から 44 [桁目に](#page-9-0)記入する場合の規則と記入例を示してありま す。『第 2 章 ICF ファイルでの DDS [キーワード項目](#page-16-0) (45 から 80 桁目)』には、DDS キーワードを指 定する場合の規則と記入例を示してあります。

ICF ファイルのキーワードに関する詳細については、ICF プログラミング → ブックを参照してくださ い。

ICF ファイルを定義するためには、各項目を次の順序で指定します。

- 1. ファイル・レベル項目 (任意指定)
- 2. レコード・レベル項目
- 3. フィールド・レベル項目 (任意指定)

ファイル内の各レコード様式ごとに、レコード・レベル項目およびフィールド・レベル項目の指定を繰り返 してください。

ファイルには、少なくとも 1 つのレコード様式を指定します。

1 つの ICF ファイルについてのレコード様式の最大数は 1024 です。また、1 つのレコード様式について のフィールドの最大数は 32 767 です。

注**:** ファイル名は、DDS ではなく ICF ファイル作成 (CRTICFF) コマンドを用いて指定します。

DDS キーワードの指定に関する構文上の規則、ならびにファイル・レベル、レコード・レベル、およびフ ィールド・レベルに関する説明は、「DDS 解説書: 概念」情報で検索できます。 ICF の例はすべて、 「DDS 解説書: 概念」情報で検索できます。

次の図は、ICF ファイルのコーディング例を示しています。

|...+....1....+....2....+....3....+....4....+....5....+....6....+....7....+....8 00010A\* ICF FILE CODING EXAMPLE 00020A\* 00030A R RCD1 R RCVENDGRP(14) 00040A FLDA 5<br>00050A FLDB 5 0 00050A FLDB 00060A FLDC 10 2 00070A 00080A R RCD2 00090A 72 73 00110AON74 FAIL 00120A FLDD 12 A FLDC R REFFLD(A LIB1/FILEA) A

図 *1. ICF* ファイルのコーディング例

### <span id="page-9-0"></span>**ICF** ファイルでの定位置項目 **(1** から **44** 桁目**)**

この項では、ICF ファイルについて、データ記述仕様 (DDS) の前半 44 桁をコーディングする方法を説明 しています。仕様書の後半部分のコーディング方法については、『第 2 章 ICF [ファイルでの](#page-16-0) DDS キー [ワード項目](#page-16-0) (45 から 80 桁目)』を参照してください。

次の定位置項目が説明されています。

- v 順序番号 (1 から 5 桁目)
- v 仕様書タイプ (6 桁目)
- コメント (7 桁目)
- v 条件 (7 から 16 桁目)
- [名前または指定のタイプ](#page-10-0) (17 桁目)
- v [予約済み](#page-11-0) (18 桁目)
- v [名前](#page-11-0) (19 から 28 桁目)
- v [参照](#page-11-0) (29 桁目)
- v [桁数](#page-12-0) (30 から 34 桁目)
- [データ・タイプ](#page-13-0) (35 桁目)
- v [小数点以下の桁数](#page-13-0) (36 から 37 桁目)
- [使用目的](#page-14-0) (38 桁目)
- v [位置](#page-14-0) (39 から 44 桁目)

1 [ページの図](#page-8-0) 1 は、ICF ファイルに関するいくつかの定位置項目を示しています。

### **ICF** ファイルでの順序番号 **(1** から **5** 桁目**)**

この欄には、仕様書の各行の順序番号を指定します。順序番号は任意指定で、文書化の目的にのみ使用され ます。

### **ICF** ファイルでの仕様書タイプ **(6** 桁目**)**

この仕様書が DDS であることを示すために、この桁に A を指定します。仕様書コードは任意指定で、文 書化の目的にだけ使用されます。

# **ICF** ファイルでのコメント **(7** 桁目**)**

7 桁目にアスタリスク (\*) を指定すると、その仕様行はコメントとして取り扱われます。コメント行は DDS のどこにでも入れることができ、ソース・ファイルにのみ保管されます。コメント行は、コンパイル 用コンピューター印刷出力には印刷されますが、拡張コンパイル用コンピューター印刷出力には印刷されま せん。

コメント・テキストの記入には 8 から 80 桁目を使用します。ブランク行 (7 から 80 桁目に文字がまっ たく指定されていない行) もコメントとして扱われます。

### **ICF** ファイルでの条件 **(7** から **16** 桁目**)**

7 から 16 桁目は、オプション標識の指定に使用する複数の記入欄から成っています。オプション標識は、 01 から 99 の 2 桁の数字で指定します。ユーザー・プログラムでは、オプション標識をオン (16 進数

<span id="page-10-0"></span>F1) またはオフ (16 進数 F0) にセットすることにより、出力操作のためのキーワードを選択することがで きます。 ICF ファイルでは、レコード・レベルおよびフィールド・レベル・キーワードに対してのみオプ ション標識を指定することができます。

2 から 9 個の標識を AND で結んで 1 つの条件にすることができます。この場合、キーワードが選択さ れるためには、AND 関係にある標識がすべて条件を満たしていなければなりません (すなわち、N が指定 されていればオフに、N が指定されていなければオンにならなければなりません)。1 つのキーワードにつ いて最高 9 つの条件を指定することができ、1 つの条件について最高 9 つのオプション標識を指定するこ とができます。したがって、9 つの条件でそれぞれ 9 つの標識を使用すれば、1 つのキーワードについて 最高 81 個の標識を指定することができます。条件を満足するためには 2 つ以上の標識がオンまたはオフ になっていなければならないような条件を指定した場合に、AND 条件が生じます。つまり、条件が満たさ れ、キーワードが選択されるためには、指定した最初の標識、および (AND) 2 番目の標識、および (AND) 3 番目の標識、以下同様にすべて条件を満たしていなければなりません。キーワードは、最後の (または唯一の) 標識の組み合わせを指定した行と同じ行に指定しなければなりません。

また 1 つのキーワードについて、いくつかの条件を指定し、そのうちのいずれか 1 つが満たされれば、そ のキーワードが選択されるようにすることもできます。これは OR 関係と呼ばれます。OR 関係では、最 初の条件、または (OR) 2 番目の条件、または (OR) 3 番目の条件、...のいずれか 1 つが満たされていれ ば、そのキーワードは選択されます。OR 関係にある条件は、標識 1 つだけで構成することもできます し、AND で結んだ複数の標識で構成することもできます。つまり、標識を AND で結んで 1 つの条件を 作ることができ、そのようにして作られた条件をさらに OR で結ぶことにより、プログラムにさまざまな 形でキーワードの選択をさせることができます。

条件は次のような値を入力することによって指定します。

**7** 桁目 **(AND)**

AND 条件をつくるために 4 つ以上の標識が必要な場合には、標識を次の行以降に指定します。 AND 条件の継続を示すためには、2 行目以降の 7 桁目に A を指定してもよいのですが、この A はデフォルト値なので、7 桁目をブランクのままにしておいても差し支えありません。

#### **7** 桁目 **(OR)**

OR 関係にある複数の条件を指定する場合には、各条件をそれぞれ新しい行から書き始め、最初の 条件以外のすべての条件については、7 桁目に O を指定しなければなりません。最初の条件に O を指定した場合には、警告メッセージが出て、この桁はブランクとして処理されます。

**8**、**11**、**14** 桁目 **(NOT)**

ある条件を満たすために、標識がオンではなくオフであることが必要な場合には、その標識の直前 の桁 (8 桁目、11 桁目、または 14 桁目) に N を指定します。

#### **ICF** ファイルでの複数のキーワードの条件設定**:**

1 つ以上のキーワードについて条件を設定したい場合には、最後の (または唯一の) 標識はその (またはそ れらの) キーワードと同じ行に指定しなければなりません。2 行以上にわたるキーワードに条件を適用した い場合には、キーワードの継続を指定して、標識がすべてのキーワードに適用されるようにすることが必要 です。詳細については「DDS 概念」情報で構文の規則を参照してください。

### **ICF** ファイルでの名前または指定のタイプ **(17** 桁目**)**

19 から 28 桁目に指定した名前のタイプを示す値をこの欄に入力します。ICF ファイルの場合に有効な記 入項目は次のとおりです。

#### <span id="page-11-0"></span>項目 意味

**R** レコード様式名

### ブランク

フィールド名

1[ページの図](#page-8-0)1に、名前のタイプのコーディング例が示されています。

名前のタイプの詳細については、『ICF ファイルでの名前 (19 から 28 桁目)』を参照してください。

### **ICF** ファイルで予約済み **(18** 桁目**)**

この欄はどのファイル・タイプにも適用されません。コメントのテキストの記入に使用する場合を除き、こ の欄はブランクにしておいてください。

### **ICF** ファイルでの名前 **(19** から **28** 桁目**)**

この欄には、レコード様式名またはフィールド名を指定します。

DDS でのレコード名またはフィールド名の指定に関する規則については、「DDS 概念」情報を参照してく ださい。

名前は 19 桁目から記入しなければなりません。

### **ICF** ファイルでのレコード様式名

17 桁目に R を指定した場合には、19 から 28 桁目に指定した名前はレコード様式名になります。ICF フ ァイルの場合は複数のレコード様式を指定することができますが、同一ファイル内では各レコード様式名は 固有の名前でなければなりません。

### **ICF** ファイルでのフィールド名

17 桁目にブランクを指定した場合には、19 から 28 桁目に指定する名前はフィールド名になります。フィ ールド名は、レコード様式内で固有の名前でなければなりません。ICF ファイルの場合は、DDS でのフィ ールド名の指定順序が、入力バッファーまたは出力バッファー内でのフィールドの順序になります。

CANCEL、EOS、FAIL、および RQSWRT の各キーワードがフィールドのあるレコードに適用される場合 には、これらのキーワードについてオプション標識が指定されていなければなりません。これらのキーワー ドのいずれかが効力を持っている場合、実行時にはフィールドは無視されます (回線を介して送信されませ ん)。作成時に、フィールドのあるレコードに対して、オプション標識なしでこれらのキーワードを指定す ると、重大エラーを示すメッセージが表示され、ファイルは作成されません。

### **ICF** ファイルでの参照 **(29** 桁目**)**

OS/400 プログラムの参照機能を用いて、以前に定義されている名前付きフィールド (参照フィールドとい います) の属性を定義中のフィールドにコピーしたい場合には、この欄に R を指定します。参照フィール ドとしては、定義中の ICF ファイル内にそれ以前に定義してあるフィールドを使用することも、また、前 に作成したデータベース・ファイル内に定義されているフィールドを使用することもできます (参照するデ ータベース・ファイルは REF キーワードまたは REFFLD キーワードに指定します)。参照の対象となるフ ィールド属性には、フィールドの桁数、データ・タイプ、および小数点以下の桁数のほか、ALIAS、 FLTPCN、および TEXT の各キーワードがあります。

R を指定しない場合には、そのフィールドについては参照機能を使用することができないので、そのフィ ールドのフィールド属性を指定しなければなりません。

<span id="page-12-0"></span>ファイル・レベルおよびレコード・レベルの場合は、29 桁目はブランクでなければなりません。

参照フィールドの名前は、定義中のフィールドと同じであっても同じでなくても差し支えありません。参照 フィールドの名前が定義中のフィールドと同じである場合には、必要なのは 29 桁目に R を指定すること だけです (ただし、定義中のフィールドの名前を 19 から 28 桁目に指定することはもちろん必要です)。 参照フィールドの名前が定義中のフィールドと異なる場合には、参照フィールド (REFFLD) キーワードで 参照フィールドの名前を指定しなければなりません。

参照フィールドの定義されているファイルの名前を、REF キーワードまたは REFFLD キーワードのパラ メーター値として指定することができます。OS/400 プログラムがどのように参照フィールドを見つけるか については、ICF ファイルでの [REF](#page-42-0) および [REFFLD](#page-43-0) キーワードの説明、ならびに「DDS 概念」情報の トピック「DDS ファイルの REF および REFFLD キーワードの指定方法」を参照してください。

前に定義されているフィールド (参照フィールド) のすべての属性を、定義中のフィールドにコピーしなけ ればならないわけではありません。参照フィールドの属性の一部を指定変更したい場合には、変更したい属 性を定義中のフィールドに指定します。たとえば、定義中のフィールドに桁数を指定すれば、参照フィール ドの桁数はコピーされません。

データ・タイプを (35 桁目に A を指定することによって) 文字に指定変更した場合には、参照フィールド の小数点以下の桁数はコピーされません。

注**:** ICF ファイルが作成された後は、参照ファイルを削除または変更しても、ICF ファイルのフィールド記 述がその影響を受けることはありません。参照ファイルへの変更が ICF ファイルにも適用されるよう にしたい場合には、その ICF ファイルを一度削除した上で、あらためて作成し直さなければなりませ ん。

### **ICF** ファイルでの長さ **(30** から **34** 桁目**)**

各フィールドのフィールド桁数を指定します (ただし、参照フィールドからフィールド属性をコピーする場 合は必要ありません)。数字フィールドの場合は数字の桁数を、また文字フィールドの場合は文字数を指定 します。桁数は右寄せで指定しなければなりません。先行ゼロは任意指定です。ICF ファイルの場合の有 効な桁数指定は次のとおりです。

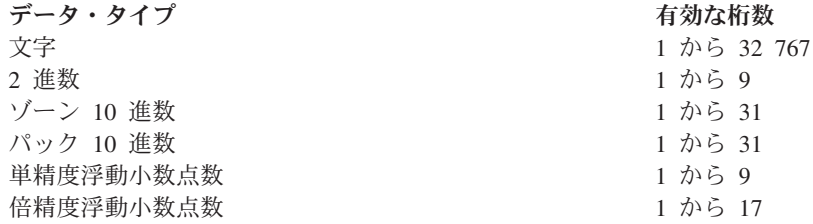

単精度の場合は最大 9 桁、倍精度の場合は最大 17 桁を指定することができます。ただし、OS/400 プロ グラムで保証される浮動小数点数の正確度は、単精度で 7 桁まで、倍精度で 15 桁までです。

ICF ファイルでは、1 つのフィールド様式内の全フィールドが占める合計バイト数が 32 767 を超えるこ とはできません。実際に占有されるバイト数は、システムにより次のように算定されます。

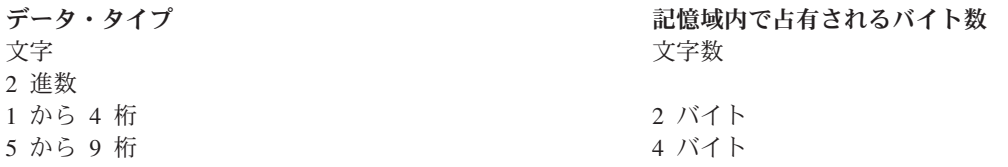

<span id="page-13-0"></span>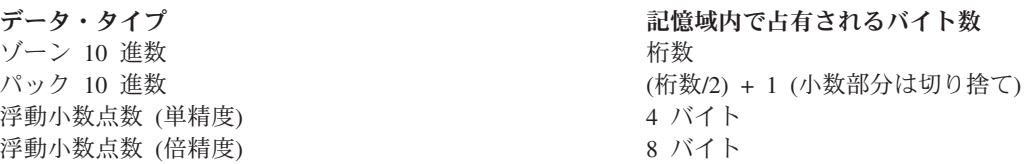

参照フィールドを使用する場合は、新しい桁数を指定するか、または増減桁数を指定することによって、フ ィールドの桁数を指定変更することができます。桁数を増やすためには +n (n は増加桁数) を指定し、桁 数を減らすためには -n (n は減少桁数) を指定します。たとえば、ある数字フィールドについて +4 を指 定したとすれば、そのフィールドは参照フィールドより 4 桁長くなります。

注**:** 高水準言語では、フィールド桁数を指定するさいに桁数と値に特別の制約が課されることがあります。 そのような高水準言語で使用するファイルの場合はその制約に従ってください。

### **ICF** ファイルでのデータ・タイプ **(35** 桁目**)**

この欄には、フィールド内でのフィールドのデータ・タイプを指定します。 ICF ファイルの場合に指定で きるデータ・タイプは、次のとおりです。

- 項目 意味
- **P** パック 10 進数
- **S** ゾーン 10 進数
- **B** 2 進数
- **F** 浮動小数点数
- **A** 文字
- 注**:** データ・タイプ O (DBCS [を使用できるもの](#page-54-0)) は、DBCS を使用する DDS ICF ファイルをサポートし ます。

フィールドのデータ・タイプを指定せず、また参照フィールドからのコピーも行わない場合は、小数点以下 の桁数 (36 から 37 桁目) の値に応じて、DDS によりデフォルトのデータ・タイプが割り当てられます。 小数点以下の桁数がブランクであれば、デフォルトとして文字 (A) が割り当てられます。小数点以下の桁 数に 0 から 31 の数字が指定されていれば、デフォルトとしてゾーン 10 進数 (S) が割り当てられます。

注**:** 35 桁目に F を指定すると、そのフィールドは単精度の浮動小数点数フィールドになります。倍精度を 指定したい場合、または前に指定した浮動小数点数フィールドの精度を変更したい場合は、FLTPCN キーワードを使用します。

### **ICF** ファイルでの小数点以下の桁数 **(36** から **37** 桁目**)**

この欄には、パック 10 進数フィールド、ゾーン 10 進数フィールド、2 進数フィールド、または浮動小数 点数フィールドにおける小数点の位置を指定します。つまり、小数点の右側の小数部分の桁数を、0 から 31 までの 10 進数で指定します。(この数は、フィールド桁数として指定した桁数を超えるものであっては なりません。)

参照フィールドを使用している場合は、この欄の値を指定変更または修正することができます。指定変更の 場合には、新しい値を明示指定します。桁数を修正するには、増減桁数の前に + または − を付けて指定 します。たとえば、+4 を指定したとすれば、小数点以下の桁数は、参照フィールドの小数点以下の桁数よ り 4 桁多くなります。小数点以下の桁数が最大数を超えていると、エラー・メッセージが送られます。

<span id="page-14-0"></span>注**:** 高水準言語では、小数点以下の桁数について、桁数および値についての特殊な制限がある場合がありま す。そのような高水準言語で使用するファイルの場合はその制約に従ってください。

### **ICF** ファイルでの使用目的 **(38** 桁目**)**

この欄に指定できる項目は次のとおりです。

- 項目 意味
- **B** またはブランク

入出力共用フィールド

**P** プログラム・システム間フィールド

プログラム・システム間フィールドは、アプリケーション・プログラムと送信側システム (アプリケーショ ン・プログラムにとってのローカル・システム) との間の通信に使用されます。このフィールドは、デー タ・レコードの一部として通信回線を通じて受信側システムに送られるものではありません。

次の規則は、プログラム・システム間フィールドに適用されます。

- プログラム・システム間フィールドは、名前の付いた出力専用の数字フィールドまたは英数字フィール ドでなければなりません。
- レコード様式内においては、プログラム・システム間フィールドは、すべてのデータ・フィールド (使用 目的が B またはブランクのフィールド) の後に定義しなければなりません。
- 1 つのフィールドをデータ・フィールドとプログラム・システム間フィールドの両方に使用するものと して定義することはできません。フィールド名はそれぞれ固有のものでなければなりません。
- v プログラム・システム間フィールドは、EVOKE、SECURITY、TIMER、または VARLEN の各キーワー ドで指定することができます。
- v プログラム・システム間フィールドに対して指定できるキーワードは、ALIAS、FLTPCN、REFFLD、お よび TEXT だけです。

## **ICF** ファイルでの位置 **(39** から **44** 桁目**)**

この欄は ICF ファイルでは使用しません。コメントのテキストを記入するために使用する場合を除き、こ の欄はブランクのままにしてください。

# <span id="page-16-0"></span>第 **2** 章 **ICF** ファイルでの **DDS** キーワード項目 **(45** から **80** 桁 目**)**

この章には、ICF ファイルを定義するときに指定できるキーワード項目が記載されています。キーワード は、45 から 80 桁目 (機能欄) に記入します。キーワードの指定に関する一般的な規則については、 「DDS 解説書: 概念」情報を参照してください。

ICF ファイルの場合に使用できるキーワードは次のとおりです。

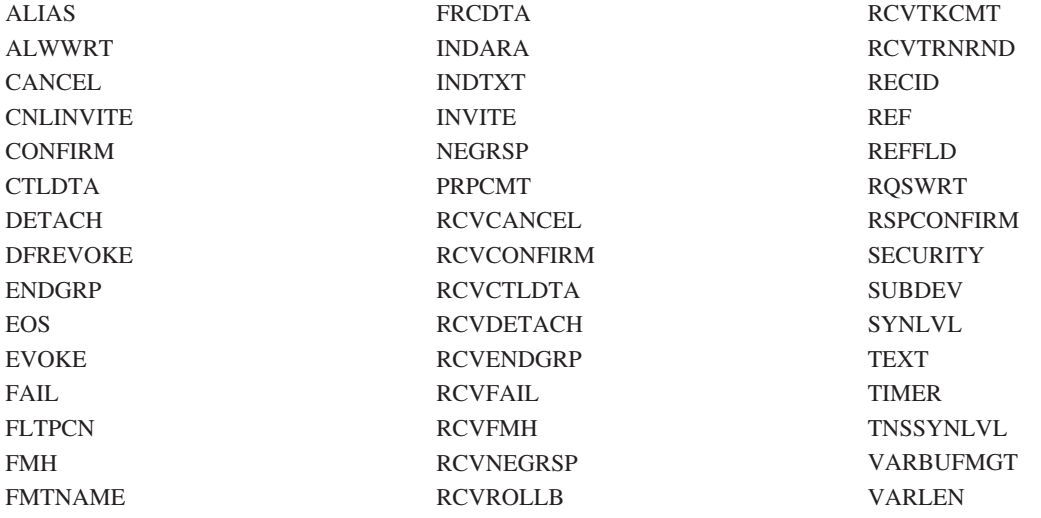

### **ICF** ファイルでの **ALIAS (**別名**)** キーワード

このフィールド・レベル・キーワードを使用して、フィールドの別名を指定します。プログラムがコンパイ ルされるときに、DDS フィールド名の代わりに別名がプログラムに取り込まれます。その別名が使用され るかどうかは、使用する高水準言語コンパイラーによって決まります。ALIAS のサポートの詳細について は、該当の高水準言語の解説書を参照してください。

キーワードの形式は次のとおりです。

ALIAS(alternative-name)

ALIAS の命名規則については、「DDS 解説書: 概念」情報を参照してください。

別名は、当該レコード様式の中の他のすべての別名およびすべての DDS フィールド名とは異なる名前でな ければなりません。重複する名前が見つかった場合には、そのフィールド名または別名についてのエラー・ メッセージが表示されます。

別名は、DDS 内または他の OS/400 機能で (たとえば、キー・フィールド名として、REFFLD キーワード に指定するフィールド名として、あるいはファイル・コピー (CPYF) コマンドで使用するフィールド名と して) 使用することはできません。

ALIAS キーワードの指定されたフィールドを参照した場合、参照元のフィールドにこのキーワードが明示 指定されていないと、ALIAS キーワードが参照元フィールドにコピーされます。

### <span id="page-17-0"></span>**ICF** ファイル、**ALIAS**

オプション標識は、このキーワードでは無効です。

### 例**:**

次の例は、ALIAS キーワードの指定方法を示しています。 |...+....1....+....2....+....3....+....4....+....5....+....6....+....7....+....8 00070A FIELDA 25A ALIAS(CUSTOMERNAME) A

# **ICF** ファイルでの **ALWWRT (**書き込み可能**)** キーワード

これは、ファイル・レベル・キーワードまたはレコード・レベル・キーワードで、プログラムが送信の終了 を示すことができるようにするために使用します。

このキーワードにはパラメーターはありません。

DETACH、EOS、RSPCONFIRM、または、RQSWRT が効力を持っているときは、実行時に ALWWRT は 無視されます。これらのキーワードを ALWWRT の適用されるレコードに対して使用する場合には、オプ ション標識を指定しなければなりません。ALWWRT の適用されるレコードに対して、オプション標識のな い DETACH、EOS、RSPCONFIRM、または RQSWRT キーワードを使用すると、作成時にエラー・メッセ ージが出され、ALWWRT キーワードは無視されます。

ALWWRT を TIMER キーワードと同時に指定することはできません。

ALWWRT キーワードは、ファイル・レベル・キーワードで 1 回、またはレコード様式ごとに 1 回 ずつ 指定することができます。

このキーワードでは、オプション標識を使用することができます。このキーワードをファイル・レベル・キ ーワードで指定するには、オプション標識を指定しなければなりません。

### 例**:**

次の例は、ALWWRT キーワードの指定方法を示しています。  $|...+...1...+...2...+...3...+...4...+...5...+...6...+...7...+...8$ 01000A 21 ALWWRT 02000A R CUSMST A

### **ICF** ファイルでの **CANCEL (**取り消し**)** キーワード

これはファイル・レベル・キーワードまたはレコード・レベル・キーワードで、遠隔プログラムに送ろうと している現行のデータの連鎖 (レコードのグループ) を取り消すのに使用します。

このキーワードにはパラメーターはありません。

CANCEL キーワードを次のキーワードが適用されるレコードに対して使用する場合には、オプション標識 を指定しなければなりません。

CNLINVITE EVOKE RQSWRT

<span id="page-18-0"></span>RSPCONFIRM VARBUFMGT VARLEN

CANCEL キーワードが効力を持っている場合には、データ・フィールドおよび上記のキーワードは実行時 に無視されます。上記のいずれかのキーワードが適用されるレコードに対して、オプション標識のない CANCEL キーワードを使用した場合には、作成時にエラー・メッセージが出され、上記のキーワードは無 視されます。オプション標識のない CANCEL キーワードをデータ・フィールドのあるレコードに対して使 用した場合には、重大エラーを示すメッセージが出され、ファイルは作成されません。

EOS、FAIL、または NEGRSP が効力を持っている場合には、CANCEL キーワードは実行時に無視されま す。これらのキーワードを CANCEL の適用されるレコードに対して使用する場合には、オプション標識を 指定しなければなりません。CANCEL の適用されるレコードに対して、オプション標識のない EOS、 FAIL、または NEGRSP キーワードを使用すると、作成時にエラー・メッセージが出され、CANCEL キー ワードは無視されます。

CANCEL を TIMER キーワードと同時に指定することはできません。

このキーワードには、オプション標識を使用することができます。

例**:**

次の例は、CANCEL キーワードの指定方法を示しています。 |...+....1....+....2....+....3....+....4....+....5....+....6....+....7....+....8 A 02 CANCEL A R RCD1 A

# **ICF** ファイルでの **CNLINVITE (**送信勧誘取り消し**)** キーワード

これは、ファイル・レベル・キーワードまたはレコード・レベル・キーワードで、有効な送信勧誘操作でま だ入力が受信されていない場合に、その操作を取り消すために使用します。

このキーワードにはパラメーターはありません。

CNLINVITE キーワードを、RQSWRT、RSPCONFIRM、または EVOKE キーワードが適用されるレコード に対して使用する場合には、オプション標識を指定しなければなりません。CNLINVITE キーワードが効力 を持っている場合には、上記のキーワードは実行時に無視されます。上記のいずれかのキーワードが適用さ れるレコードに対して、オプション標識のない CNLINVITE キーワードを使用した場合には、作成時にエ ラー・メッセージが出され、上記のキーワードは無視されます。

CANCEL、EOS、FAIL、または NEGRSP が効力を持っている場合には、CNLINVITE キーワードは実行時 に無視されます。これらのキーワードを CNLINVITE キーワードの適用されるレコードに対して使用する 場合には、オプション標識を指定しなければなりません。CNLINVITE キーワードの適用されるレコードに 対して、オプション標識のない CANCEL、EOS、FAIL、または NEGRSP キーワードを使用すると、作成 時にエラー・メッセージが出され、CNLINVITE キーワードは無視されます。

CNLINVITE を TIMER キーワードと同時に指定することはできません。

このキーワードには、オプション標識を使用することができます。

### <span id="page-19-0"></span>**ICF** ファイル、**CNLINVITE**

例**:**

次の例は、CNLINVITE キーワードの指定方法を示しています。 |...+....1....+....2....+....3....+....4....+....5....+....6....+....7....+....8 00010A R RCD1 CNLINVITE A

### **ICF** ファイルでの **CONFIRM (**確認**)** キーワード

これはファイル・レベル・キーワードまたはレコード・レベル・キーワードで、遠隔プログラムにデータ受 信の確認を要求するために使用します。

このキーワードにはパラメーターはありません。

CONFIRM キーワードは、トランザクションの確立のさいに確認同期レベル (SYNLVL(\*CONFIRM)) が指 定されている場合に限り有効です。トランザクションの確立のさいに同期レベル \*NONE(SYNLVL(\*NONE)) が指定されている場合には、CONFIRM キーワードは拒否され、OS/400 エラ ー・メッセージが出ます。

EOS、RSPCONFIRM、または RQSWRT が効力を持っている場合には、CONFIRM キーワードは実行時に 無視されます。これらのキーワードを CONFIRM の適用されるレコードに対して使用する場合には、オプ ション標識を指定しなければなりません。CONFIRM の適用されるレコードに対して、オプション標識の ない EOS、 RSPCONFIRM、または RQSWRT を使用すると、作成時にエラー・メッセージが出され、 CONFIRM キーワードは無視されます。

CONFIRM を TIMER キーワードと同時に指定することはできません。

CONFIRM キーワードは、ファイル・レベル・キーワードで 1 回、そして各レコード様式ごとに 1 回ず つ指定することができます。

このキーワードでは、オプション標識を使用することができます。

#### 例**:**

次の例は、CONFIRM キーワードの指定方法を示しています。 |...+....1....+....2....+....3....+....4....+....5....+....6....+....7....+....8 00010A R RCD 00020A 01 CONFIRM A

この例では、オプション標識 01 がオンであれば、遠隔プログラムは、肯定応答または否定応答を送ること によってデータの受信を確認します。

# **ICF** ファイルでの **CTLDTA (**制御データ**)** キーワード

これはファイル・レベル・キーワードまたはレコード・レベル・キーワードで、制御データが送られている ことを遠隔プログラムに通知するために使用します。

このキーワードにはパラメーターはありません。

CTLDTA キーワードは、EOS、RSPCONFIRM、または RQSWRT キーワードが有効な場合には、実行時に 無視されます。これらのキーワードは、CTLDTA が適用されるレコードに適用される場合には、オプショ

<span id="page-20-0"></span>ン標識を持っていなければなりません。オプション標識のない EOS、RSPCONFIRM、または RQSWRT キ ーワードが、CTLDTA の適用されるレコードに適用される場合には、作成時にエラー・メッセージが出 て、CTLDTA キーワードは無視されます。

CTLDTA は TIMER キーワードとともに指定することはできません。

このキーワードには、オプション標識を使用することができます。

例**:**

次の図は、レコード・レベルでの CTLDTA キーワードの指定方法を示しています。

|...+....1....+....2....+....3....+....4....+....5....+....6....+....7....+....8

A R SNDCTLD A CTLDTA<br>A CTLDTA A USRSCTLD A

## **ICF** ファイルでの **DETACH (**切り離し**)** キーワード

これはファイル・レベル・キーワードまたはレコード・レベル・キーワードで、ユーザーのプログラムから の送信が終了し、トランザクションの終了を望んでいることを、遠隔プログラムに明示的に通知するために 使用します。

このキーワードにはパラメーターはありません。

DETACH キーワードを次のいずれかのキーワードが適用されるレコードに対して使用する場合には、オプ ション標識を指定しなければなりません。

ALWWRT ENDGRP FMH FRCDTA INVITE **SUBDEV** 

DETACH キーワードが効力を持っている場合には、上記キーワードは実行時に無視されます。上記のいず れかのキーワードが適用されるレコードに対して、オプション標識のない DETACH キーワードを使用し た場合には、作成時にエラー・メッセージが出され、上記のキーワードは無視されます。

EOS、RSPCONFIRM、または RQSWRT が効力を持っている場合には、DETACH キーワードは実行時に無 視されます。これらのキーワードを DETACH キーワードが適用されるレコードに対して使用する場合に は、オプション標識を指定しなければなりません。 DETACH の適用されるレコードに対して、オプショ ン標識のない EOS、RSPCONFIRM、または RQSWRT を使用すると、作成時にエラー・メッセージが出さ れ、DETACH キーワードは無視されます。

DETACH を TIMER キーワードと同時に指定することはできません。

DETACH キーワードは、ファイル・レベル・キーワードで 1 回、そして各レコード様式ごとに 1 回ずつ 指定することができます。

このキーワードには、オプション標識を使用することができます。

### <span id="page-21-0"></span>**ICF** ファイル、**DETACH**

例**:**

次の例は、DETACH キーワードの指定方法を示しています。 |...+....1....+....2....+....3....+....4....+....5....+....6....+....7....+....8 00010A R RCD 00020A 01 DETACH A

この例では、オプション標識 01 がオンであれば、ユーザーのプログラムと遠隔プログラムとの間のトラン ザクションは終了します。

### **ICF** ファイルでの **DFREVOKE (**呼び出しの据え置き**)** キーワード

これは EVOKE キーワードで使用するファイル・レベル・キーワードまたはレコード・レベル・キーワー ドで、送りバッファーがデータで満杯になるか、または FRCDTA キーワードが受け取られるまで、呼び出 し要求を遅らせるために使用します。DFREVOKE キーワードは、EVOKE と同時に送られたデータを持っ ている特殊アプリケーションに限り有効です。

このキーワードにはパラメーターはありません。

DFREVOKE は TIMER キーワードとともに指定することはできません。

このキーワードには、オプション標識を使用することができます。

例**:**

```
次の図は、レコード・レベルでの DFREVOKE キーワードの指定方法を示しています。
|...+....1....+....2....+....3....+....4....+....5....+....6....+....7....+....8
  A R PGMSTART
  A EVOKE(&LIB/&PGMID);
  A DFREVOKE
  A
  A
```
# **ICF** ファイルでの **ENDGRP (**グループの終了**)** キーワード

これはファイル・レベル・キーワードまたレコード・レベル・キーワードで、プログラムがユーザー定義の レコード・グループの終わりを示すことができるようにするために使用します。

このキーワードにはパラメーターはありません。

DETACH、EOS、RSPCONFIRM、または RQSWRT が効力を持っているときは、ENDGRP キーワードは無 視されます。これらのキーワードを ENDGRP の適用されるレコードに対して使用する場合には、オプショ ン標識を指定しなければなりません。 ENDGRP の適用されるレコードに対して、オプション標識のない DETACH、 EOS、RSPCONFIRM、または RQSWRT が適用されると、作成時にエラー・メッセージが出さ れ、ENDGRP キーワードは無視されます。

ENDGRP を TIMER キーワードと同時に指定することはできません。

このキーワードには、オプション標識を使用することができます。(このキーワードをファイル・レベル・ キーワードで指定する場合には、オプション標識を指定しなければなりません。)

<span id="page-22-0"></span>例**:**

次の例は、ENDGRP キーワードの指定方法を示しています。 |...+....1....+....2....+....3....+....4....+....5....+....6....+....7....+....8 00030A R RECORD1 ENDGRP A

# **ICF** ファイルでの **EOS (**セッション終了**)** キーワード

これはファイル・レベル・キーワードまたはレコード・レベル・キーワードで、セッション終了操作を指定 するために使用します。セッションを終了するためには、ユーザーのプログラムで、EOS キーワードが効 力を持った書き込み命令を出します。

このキーワードにはパラメーターはありません。

EOS キーワードを、次のいずれかのキーワードが適用されるレコードに対して使用する場合には、オプシ ョン標識が指定されていなければなりません。

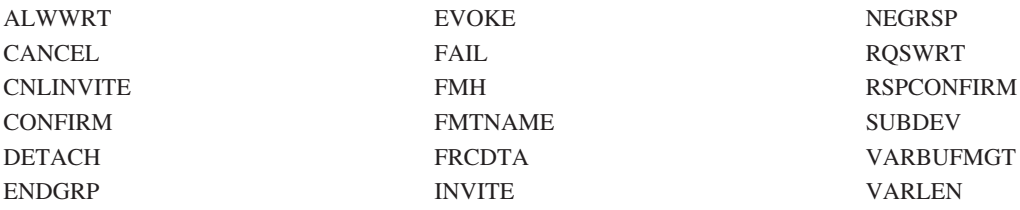

EOS キーワードが効力を持っている場合には、データ・フィールドおよび上記キーワードは実行時に無視 されます。上記のいずれかのキーワードが適用されるレコードに対して、オプション標識のない EOS キー ワードを使用した場合には、作成時にエラー・メッセージが出され、上記キーワードは無視されます。オプ ション標識のない EOS キーワードをデータ・フィールドのあるレコードに対して使用した場合には、重大 エラーを示すメッセージが出され、ファイルは作成されません。

EOS を TIMER キーワードと同時に指定することはできません。

このキーワードには、オプション標識を使用することができます。このキーワードをファイル・レベル・キ ーワードで指定する場合には、オプション標識を指定しなければなりません。

例**:**

次の例は、EOS キーワードの指定方法を示しています。

 $|...+...1...+...2...+...3...+...4...+...5...+...6...+...7...7...+...8$ A 01 EOS A R RCD A

この例では、標識 01 がオンのときにプログラムが出力操作を行うと、セッションは終了します。

### <span id="page-23-0"></span>**ICF** ファイルでの **EVOKE (**呼び出し**)** キーワード

これはファイル・レベル・キーワードまたはレコード・レベル・キーワードで、遠隔システムのプログラム を始動させるために使用します。

キーワードの形式は次のとおりです。

EVOKE([library-/e1e/]program-name [parameter-1...[parameter-255]])

プログラム名として指定できるのは次のいずれかです。

#### プログラム名

これは、遠隔システムで始動させたいプログラムの名前です。この名前は、作成時に有効なオブジェク ト名であるかどうか構文検査を受けます。

#### **'**文字ストリング **1'**

これは、遠隔システムで始動させたいプログラムの名前です。文字ストリングについては構文検査が行 われないため、指定する名前は、遠隔システムにとって受け入れ可能な形式のものでなければなりませ ん。

#### **&**フィールド名 **1**

指定するフィールドは、遠隔システムで始動するプログラムの名前が入っているフィールドです。この フィールド名は、該当のレコード様式内で指定してある有効なフィールドで、しかも文字フィールド (データ・タイプ A) でなければなりません。指定する名前は、遠隔システムにとって受け入れ可能な 形式のものでなければなりません。

任意指定のライブラリー名として指定できるのは次のいずれかです。

#### ライブラリー名**/**

これは、遠隔システムで始動するプログラムの入っているライブラリーの名前です。この名前は、作成 時に有効なオブジェクト名であるかどうか構文検査を受けます。このキーワードでは、\*CURLIB と \*LIBL は有効な名前ではありません。このいずれかの名前を指定する必要がある場合には、引用符で 囲んだ文字ストリングを使用しなければなりません。

#### **'**文字ストリング **2'/**

これは、遠隔システムで始動するプログラムの入っているライブラリーの名前です。文字ストリングに ついては構文検査が行われないため、指定する名前は、遠隔システムにとって受け入れ可能な形式のも のでなければなりません。

### **&**フィールド名 **2/**

指定するフィールドは、遠隔システムで始動するプログラムの入っているライブラリーの名前が入って いるフィールドです。このフィールド名は、該当のレコード様式内で指定してある有効なフィールド で、しかも文字フィールド (データ・タイプ A) でなければなりません。指定する名前は、遠隔システ ムにとって受け入れ可能な形式のものでなければなりません。

注**:** 遠隔システムが iSeries サーバーであるときにライブラリー名を指定しなかった場合には、ライブラリ ー・リストの探索により該当のプログラムが見つけ出されます。

parameter-1...parameter-255 に指定できるのは次のいずれかです。

#### **'**文字ストリング **3'**

これは、遠隔システムのプログラムに渡す文字ストリングです。文字ストリングに対する構文検査は行 われないので、この文字ストリングは遠隔システムにとって受け入れ可能な形式のものでなければなり ません。

**[&]** フィールド名 **3**

これは、遠隔システムのプログラムに渡したいデータの入っているフィールドの名前です。このフィー ルド名は、該当のレコード様式で指定されている有効なフィールドでなければなりません。

数値 **3**

これは、遠隔システムのプログラムに渡す数値です。正の値または負の値 (符号付きまた無符号) のい ずれでも指定することができます。小数点 ( , または . ) は任意指定です。小数点位置合わせは行われ ません。また、先行ゼロは抑制されません。データはゾーン 10 進数として送られます。次に示すの は、いずれも有効な数値の例です。

999.6

-999,6

01587

#### **ICF** ファイルで **EVOKE** キーワードを使用するときの特殊な考慮事項

下記は、EVOKE キーワードの使用に関する特殊な考慮事項です。

- v EVOKE キーワードをファイル・レベル・キーワードで指定する場合には、パラメーター値としてフィー ルド名を指定することはできません。
- プログラム名とライブラリー名を結合した場合の最大許容桁数は 64 です。プログラム名とライブラリ ー名との間のスラッシュ (/) も、この 64 桁のうちの 1 桁として数えられます。APPC は、スラッシュ がリテラルの中で指定された場合 (たとえば、LIBRARY/PROGRAM) 以外は、スラッシュを送ることは ありません。
- v パラメーター 1 からパラメーター 255 までの合計桁数が 32 767 バイトを超えることはできません。

注**:** APPC について PIP データの最大桁数を算出する場合は、以下のことを考慮してください。

各パラメーターの桁数は、実際の桁数に 4 バイトを加えた桁数になります。さらに、パラメーター を 1 つでも指定する場合には、パラメーター全体に対してさらに 4 バイトを加算しなければなりま せん。この追加のバイトはシステムが必要とするものです。

パラメーターの合計桁数は、次の式により求められます。

4+(最初のパラメーターの桁数 + 4) + (2 番目のパラメーターの桁数 + 4) + ...(n 番目のパラメーターの桁数 + 4)

次に示すのはこの式を用いた例です。

EVOKE(LIBRARY1/PROGRAM1 'THIS IS AN EXAMPLE OF

A

CHARACTER STRING' &FIELD1 35)

&FIELD1 の桁数が 10 であるとすれば、合計桁数は次のようになります。

 $4 + (40 + 4) + (10 + 4) + (2 + 4) = 68$ 

- v 各パラメーター (パラメーター 1 から 255) の桁数は、遠隔プログラムの対応するパラメーターの桁数 と同じでなければなりません。
- v EVOKE キーワードのパラメーターとして、使用目的が P であるフィールドを指定した場合には、その フィールドはデータ・レコードの一部として送信されません。
- iSeries サーバーで呼び出されたプログラムは、遠隔プログラムから送られてくるすべてのパラメーター を、CL の CALL コマンドから渡された場合と同じようにして受け取ります。

<span id="page-25-0"></span>注**:** iSeries サーバーでのジョブが事前開始ジョブである場合には、プログラムは RTVDTAARA コマン ドを使用してパラメーターを受け取る必要があります。

SECURITY キーワードまたは SYNLVL キーワードのいずれかを指定した場合には、このキーワードは必 須です。実行のさいには、EVOKE が効力を持っていない限り、SECURITY キーワードも SYNLVL キー ワードも使用されません。

CANCEL、CNLINVITE、EOS、FAIL、NEGRSP、RSPCONFIRM、または RQSWRT が効力を持っていると きは EVOKE キーワードは実行時に無視されます。これらのキーワードを EVOKE の適用されるレコード に対して使用する場合には、オプション標識を指定しなければなりません。 EVOKE の適用されるレコー ドに対して、オプション標識のない CANCEL、CNLINVITE、EOS、FAIL、NEGRSP、または RQSWRT を 使用すると、作成時にエラー・メッセージが出され、EVOKE キーワードは無視されます。

EVOKE を TIMER キーワードと同時に指定することはできません。

このキーワードでは、オプション標識を指定することができます。また、各レコード様式またはファイルに ついてこのキーワードを 2 回以上指定する場合には、オプション標識を指定しなければなりません。

例**:**

次の例は、EVOKE キーワードの指定方法を示しています。

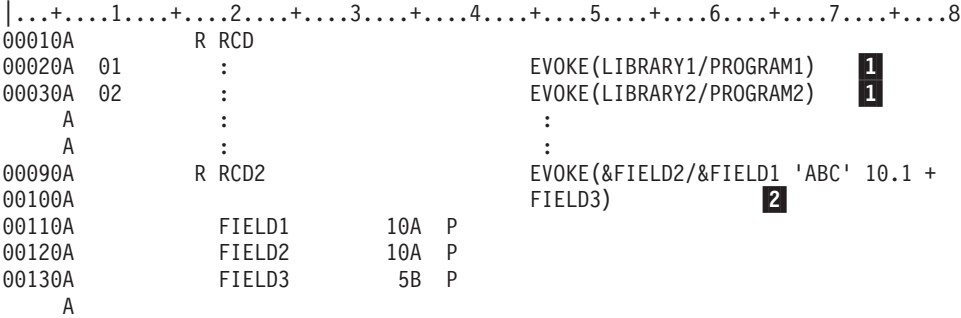

- И. 上記の例で、標識 01 がオンであれば、LIBRARY1 の PROGRAM1 が始動します。標識 02 がオ ンであれば LIBRARY2 の PROGRAM2 が始動します。
- 2- 上記の例で、&FIELD1 には始動するプログラムの名前が入っており、&FIELD2 にはライブラリー の名前が入っています。遠隔システムのプログラムには、文字ストリング ABC、数値 10.1、およ び FIELD3 内の値が渡されます。

### **ICF** での **FAIL (**失敗**)** キーワード

これはファイル・レベル・キーワードまたはレコード・レベル・キーワードで、送信または受信したデータ が無効であったことを遠隔プログラムに通知するために使用します。

このキーワードにはパラメーターはありません。

FAIL キーワードを、データ・フィールド (使用目的 B またはブランクであるフィールド) のあるレコー ド、または次のキーワードが適用されるレコードに対して使用する場合には、オプション標識を指定しなけ ればなりません。

<span id="page-26-0"></span>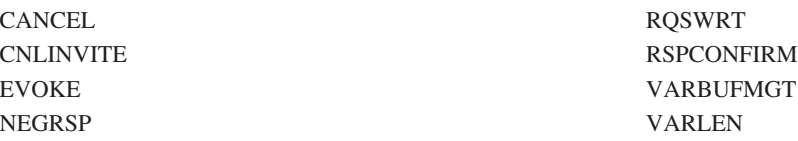

FAIL キーワードが効力を持っている場合には、データ・フィールドおよび上記のキーワードは実行時に無 視されます。上記のいずれかのキーワードが適用されるレコードに対して、オプション標識のない FAIL キーワードを使用した場合には、作成時にエラー・メッセージが出され、上記のキーワードは無視されま す。オプション標識のない FAIL キーワードをデータ・フィールドのあるレコードに対して使用した場合 には、重大エラーを示すメッセージが出され、ファイルは作成されません。

EOS キーワードが効力を持っている場合には、FAIL キーワードは実行時に無視されます。EOS を FAIL キーワードの適用されるレコードに対して使用する場合には、オプション標識を指定しなければなりませ ん。FAIL の適用されるレコードに対して、オプション標識のない EOS キーワードを使用すると、作成時 にエラー・メッセージが出され、FAIL キーワードは無視されます。

FAIL を TIMER キーワードと同時に指定することはできません。

このキーワードには、オプション標識を使用することができます。このキーワードをファイル・レベル・キ ーワードで指定する場合には、オプション標識を指定しなければなりません。

例**:**

次の例は、FAIL キーワードの指定方法を示しています。 |...+....1....+....2....+....3....+....4....+....5....+....6....+....7....+....8 00010A R INQ 00020A 99 FAIL A

### **ICF** ファイルでの **FLTPCN (**浮動小数点の精度**)** キーワード

これはフィールド・レベル・キーワードで、浮動小数点数フィールドの精度を指定するのに使用します。

キーワードの形式は次のとおりです。

FLTPCN(\*SINGLE | \*DOUBLE)

\*SINGLE パラメーターは単精度を表し、\*DOUBLE パラメーターは倍精度を表します。

このキーワードは、浮動小数点数フィールド (データ・タイプ F) に対してのみ有効です。

単精度のフィールドは最高 9 桁で、倍精度のフィールドは最高 17 桁です。9 (単精度の場合) または 17 (倍精度の場合) より大きなフィールド桁数を指定すると、エラー・メッセージが表示されて、ファイルの 作成は行われなくなります。ICF で保証される浮動小数点数の正確度は、単精度で 7 桁、倍精度で 15 桁 です。

オプション標識は、このキーワードでは無効です。

### 例**:**

次の例は、FLTPCN キーワードの指定方法を示しています。

<span id="page-27-0"></span>|...+....1....+....2....+....3....+....4....+....5....+....6....+....7....+....8 00090A FIELDA 17F 4 FLTPCN(\*DOUBLE) A

# **ICF** ファイルでの **FMH (**機能管理ヘッダー**)** キーワード

これはファイル・レベル・キーワードまたはレコード・レベル・キーワードで、機能管理ヘッダー (FMH) が送られていることを遠隔プログラムに通知するために使用します。

このキーワードにはパラメーターはありません。

EOS、DETACH、RSPCONFIRM、または RQSWRT が効力を持っている場合には、実行時に FMH キーワ ードは無視されます。これらのキーワードを FMH キーワードの適用されるレコードに対して使用する場 合には、オプション標識を指定しなければなりません。FMH の適用されるレコードに対して、オプション 標識のない EOS、DETACH、RSPCONFIRM、または RQSWRT キーワードを使用すると、作成時にエラ ー・メッセージが出され、FMH キーワードは無視されます。

FMH を TIMER キーワードと同時に指定することはできません。

このキーワードには、オプション標識を使用することができます。

例**:**

A

次の例は、FMH キーワードの指定方法を示しています。 |...+....1....+....2....+....3....+....4....+....5....+....6....+....7....+....8 A R RCD FMH A FLD1 10A B

# **ICF** ファイルでの **FMTNAME (**様式名**)** キーワード

これはファイル・レベル・キーワードまたはレコード・レベル・キーワードで、ユーザーのプログラムから 出力命令を送るときに、レコード様式名を遠隔プログラムに送ることを指定するために使用します。

このキーワードにはパラメーターはありません。

EOS、RSPCONFIRM、または RQSWRT が効力を持っているときは、FMTNAME キーワードは無視されま す。これらのキーワードを FMTNAME キーワードの適用されるレコードに対して使用する場合には、オプ ション標識を指定しなければなりません。FMTNAME の適用されるレコードに対して、オプション標識の ない EOS、RSPCONFIRM、または RQSWRT キーワードを使用すると、作成時にエラー・メッセージが出 され、FMTNAME キーワードは無視されます。

FMTNAME を TIMER キーワードと同時に指定することはできません。

このキーワードには、オプション標識を使用することができます。

例**:**

```
次の例は、FMTNAME キーワードの指定方法を示しています。
```

```
|...+....1....+....2....+....3....+....4....+....5....+....6....+....7....+....8
  A R RCD1
   A 01 FMTNAME
   A FIELD1 10A B
   A
```
<span id="page-28-0"></span>この例では、標識 01 がオンで、プログラムが書き込み操作を行う場合には、レコード様式名が、APPC マ ップ名として遠隔システムに送られます。

### **ICF** ファイルでの **FRCDTA (**データ表示強制**)** キーワード

これはレコード・レベル・キーワードで、バッファーがいっぱいになるのを待たずに、送信するデータがこ れ以上なくなったらバッファーをクリアするために使用します。

注**:** 各書き込みステートメントのあとにこのキーワードを使用すると、パフォーマンス上の問題が起こる場 合があります。

確認を受け取るための待機は行われません。(CONFIRM キーワードからも同じような機能が得られます が、CONFIRM の場合には、さらにデータ送信の確認が伴います。ユーザーのプログラムは、相手側から の応答を受け取ってから、次のプログラム・ステートメントを送らなければなりません。)

このキーワードにはパラメーターはありません。

次のいずれかのキーワードが効力を持っているときは、実行時に FRCDTA キーワードは無視されます。

### DETACH EOS RQSWRT RSPCONFIRM

これらのキーワードを FRCDTA の指定されたレコードに対して使用する場合には、オプション標識を指定 しなければなりません。FRCDTA の適用されるレコードに対して、上記のキーワードのどれかをオプショ ン標識なしで指定すると、作成時にエラー・メッセージが出され、FRCDTA キーワードは無視されます。

FRCDTA を TIMER キーワードと同時に指定することはできません。

FRCDTA キーワードは、1 レコード様式について 1 回ずつ指定することができます。

このキーワードには、オプション標識を使用することができます。

例**:**

次の例は、FRCDTA キーワードの指定方法を示しています。

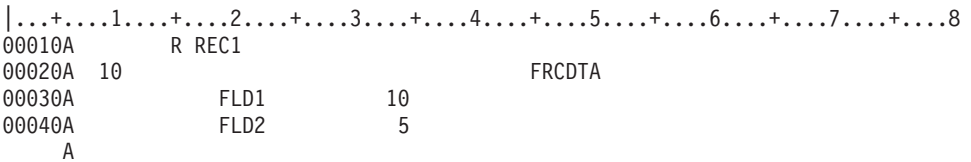

この例では、オプション標識 10 がオンで、プログラムが書き込み操作を行う場合には、FRCDTA キーワ ードにより、現在のバッファー内にある通信データが送られます。

### **ICF** ファイルでの **INDARA (**標識域**)** キーワード

これはファイル・レベル・キーワードで、オプション標識および応答標識をバッファーまたはレコード域か ら除去し、99 バイトの独立した標識域を入れるために使用します。INDARA キーワードの使用には次のよ うな利点があります。

### <span id="page-29-0"></span>**ICF** ファイル、**INDARA**

- v オプション標識と応答標識の両方を使用する場合に、COBOL/400\* のプログラミングが簡易化されま す。応答標識とオプション標識の両方に同一の標識を使用した場合には、DDS 内でこれらの標識の指定 順序にかかわらず、両方の標識は常に同じ値をとります。
- v プログラム記述の WORKSTN ファイルを使用する RPG/400\* プログラマーにとって、作業を効率化す る上で役に立ちます。

このキーワードにはパラメーターはありません。

INDARA キーワードを指定する場合には、高水準言語によっては、プログラムに独立した標識域が使用さ れることを指定することが必要になります。該当の高水準言語の解説書を参照してください。

INDARA キーワードを指定すれば、DDS 内でオプション標識または応答標識を追加、変更、または削除す ることができ、したがって、高水準言語プログラムを再コンパイルせずにファイルを再コンパイルすること ができます。これは、バッファー内のフィールド位置が変更されず、したがってレベル・チェック・データ も変更されないからです。ただし、プログラムで新しい標識を使用する場合には、プログラムの変更および 再コンパイルが必要になります。

オプション標識は、このキーワードでは無効です。

#### 例**:**

次の例は、INDARA キーワードの指定方法を示しています。

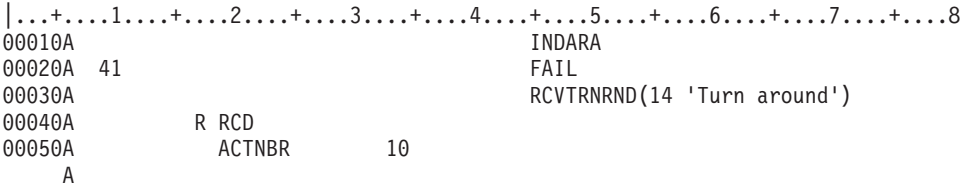

この例では、INDARA キーワードの指定により、オプション標識 41 および応答標識 14 が RCD のため のバッファーから除去され、独立した標識域に移されます。レコード様式 RCD 用のバッファーには、 ACTNBR (名前付きのフィールド) だけが残ります。

### **ICF** ファイルでの **INDTXT (**標識テキスト**)** キーワード

これはファイル・レベル・キーワードまたはレコード・レベル・キーワードで、特定の応答標識またはオプ ション標識に、テキスト記述 (目的または用途を示す) を結び付けるために使用します。

キーワードの形式は次のとおりです。

INDTXT(response-or-option-indicator 'indicator-text')

このキーワードは、各応答標識およびオプション標識について 1 回ずつ指定することができます。

Indicator-text は必須パラメーターであり、アポストロフィで囲んだ文字ストリングでなければなりません。 ストリングの長さが 50 桁を超える場合には、最初の 50 文字だけが高水準言語コンパイラーによって使用 されます。このテキストは、コンパイルのさいにプログラムの文書化のために使用します。

INDTXT キーワードは、指定した標識が入力レコード域または出力レコード域に現れるようにするための ものではなく、単に標識にテキストを与えるだけです。ある標識について、このキーワードまたは他の応答 標識テキストにより一度テキスト割り当てが行われると、その他のテキスト割り当ては行われません。メッ

<span id="page-30-0"></span>セージが表示され、このキーワードは無視されます。これが、標識をパラメーター値として指定できる他の キーワードと違うところです。他のキーワードではテキストだけが無視されます。

オプション標識は、このキーワードでは無効です。

例**:**

次の例は、INDTXT キーワードの指定方法を示しています。

|...+....1....+....2....+....3....+....4....+....5....+....6....+....7....+....8 00010A INDTXT(02 'Alternate month') 00020A R MASTER 00030A MTH 2 10 00040A 02 ALTMTH 2 10 A

この例では、INDTXT キーワードにより、オプション標識 02 の用途が文書化されています。高水準言語 用のコンパイラーの計算機印刷出力では、標識 02 と一緒に 'Alternate month' がコメントとして印刷され ます。

# **ICF** ファイルでの **INVITE (**送信勧誘**)** キーワード

これはファイル・レベル・キーワードまたはレコード・レベル・キーワードで、その後の読み取りのために プログラム装置に対して送信を勧誘するのに使用します。プログラム装置に対して送信を勧誘するには、ユ ーザーのプログラムは、該当のプログラム装置に対して、INVITE キーワードが効力を持った書き込み命令 を送ります。

ユーザーのアプリケーション・プログラムがプログラム装置との間で対話式の処理を行う場合は、INVITE キーワードを使用すればある程度パフォーマンスが向上します。通常は、ユーザーのプログラムが入力命令 を送った時点で、読み取り要求が装置に対して送られます。しかし、INVITE キーワードを用いれば、出力 命令を送る時点で読み取りを要求することができます。そして、その出力命令の完了後は、送信勧誘された プログラム装置がデータを送信し、OS/400 が、受信したデータを処理している間、ユーザーのプログラム は他の処理を行うことができます。これによって、ユーザーのプログラムのパフォーマンスが向上する可能 性があります。アプリケーション・プログラムは、データの処理が可能になった時点で入力命令を送りま す。

このキーワードにはパラメーターはありません。

EOS、RSPCONFIRM、または DETACH が効力を持っているときは、INVITE キーワードは実行時に無視 されます。これらのキーワードを INVITE キーワードの適用されるレコードに対して使用する場合には、 オプション標識を指定しなければなりません。INVITE の適用されるレコードに対して、オプション標識の ない EOS、 RSPCONFIRM、または DETACH を使用すると、作成時にエラー・メッセージが出され、 INVITE キーワードは無視されます。

INVITE を TIMER キーワードと同時に指定することはできません。

このキーワードには、オプション標識を使用することができます。

INVITE キーワードを、ファイル・レベル・キーワードとレコード・レベルの両方で指定することはできま せん。

例**:**

次の例は、INVITE キーワードの指定方法を示しています。

<span id="page-31-0"></span>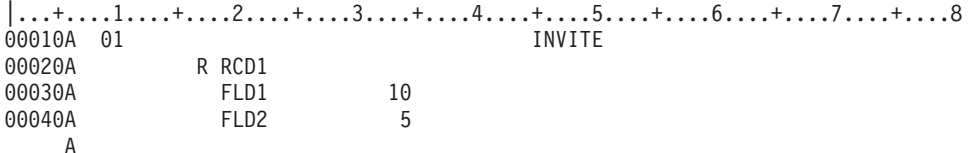

この例では、オプション標識 01 がオンにセットされている場合にかぎり、INVITE キーワードが効力を持 ちます。

### **ICF** ファイルでの **NEGRSP (**否定応答**)** キーワード

これはファイル・レベル・キーワードまたはレコード・レベル・キーワードで、ユーザーのプログラムが受 信データにエラーを検出したことを示す否定応答を、遠隔プログラムに送るために使用します。

キーワードの形式は次のとおりです。

NEGRSP[(&field-name)]

任意指定のパラメーターである &field-name には、否定応答とともに遠隔プログラムに送るセンス・デー タの入っているフィールドの名前を指定します。指定するフィールド名は該当のレコード様式内にあるもの でなければならず、また、そのフィールドは、データ・タイプが A、使用目的が B またはブランク、そし て桁数が少なくとも 8 文字の文字フィールドでなければなりません。

NEGRSP キーワードを次のいずれかのキーワードが適用されるレコードに対して使用する場合には、オプ ション標識を指定しなければなりません。

CANCEL CNLINVITE EVOKE RQSWRT

RSPCONFIRM VARBUFMGT VARLEN

NEGRSP キーワードが効力を持っている場合には、上記キーワードは実行時に無視されます。上記のいず れかのキーワードが適用されるレコードに対して、オプション標識のない NEGRSP キーワードを使用した 場合には、作成時にエラー・メッセージが出され、上記のキーワードは無視されます。

EOS または FAIL が効力を持っている場合には、NEGRSP キーワードは実行時に無視されます。これらの キーワードを NEGRSP の適用されるレコードに対して使用する場合には、オプション標識を指定しなけれ ばなりません。NEGRSP の適用されるレコードに対して、オプション標識のない EOS、キーワードまたは FAIL キーワードを使用すると、作成時にエラー・メッセージが出され、NEGRSP キーワードは無視され ます。

NEGRSP をファイル・レベル・キーワードで指定する場合には、フィールド名パラメーターを指定するこ とはできません。

NEGRSP を TIMER キーワードと同時に指定することはできません。

このキーワードには、オプション標識を使用することができます。

例**:**

次の例は、NEGRSP キーワードの指定方法を示しています。

<span id="page-32-0"></span>|...+....1....+....2....+....3....+....4....+....5....+....6....+....7....+....8 A R RCD1<br>A 01 NEGRSP(&FIELDB); A FIELDA 25A B<br>A FIELDB 80A B A FIELDB A

この例では、標識 01 がオンであれば、RCD1 に対する書き込み操作で、否定応答が送られて、FIELDB の最初の 8 バイトが遠隔プログラムへ送られます。センス・データ以外の RCD1 のデータは、否定応答 とともには送られないということに注意してください。

# **ICF** ファイルでの **PRPCMT (**コミットの作成**)** キーワード

これはレコード・レベル・キーワードで、遠隔プログラムに同期点を作成するように要求するさいに使用し ます。PRPCMT キーワードを指定して出力操作を行うと、出力バッファー内のどのデータでも送信を強制 されます。

このキーワードにはパラメーターはありません。

この操作が完了しないと、プログラムは応答を受信するまで処理を続行しません。遠隔プログラムはコミッ トまたはロールバック操作を実行したり、FAIL または EOS を発行して、プログラムが保護されたリソー スをコミットするために作成されるかどうかを示したりすることが必要です。

PRPCMT は、EVOKE で指定された \*COMMIT の同期レベルでのみ有効です。

PRPCMT を使用して指定できるキーワードは、VARBUFMGT および VARLEN だけです。

このキーワードには、オプション標識を使用することができます。

例**:**

次の例は、PRPCMT キーワードの指定方法を示しています。

|...+....1....+....2....+....3....+....4....+....5....+....6....+....7....+....8 A R RCD1 A PRPCMT A

# **ICF** ファイルでの **RCVCANCEL (**取り消し受信**)** キーワード

これはファイル・レベル・キーワードまたはレコード・レベル・キーワードで、遠隔プログラムが CANCEL を送ったことをユーザーのプログラムに通知する応答標識を、オンにセットするために使用しま す。

キーワードの形式は次のとおりです。

RCVCANCEL(response-indicator ['text'])

response-indicator は必須パラメーターです。

任意指定のテキストは、標識の用途を示すために、プログラムのコンパイル時に作成される印刷出力リスト に組み込まれます。このテキストは、ファイルまたはプログラムの中ではコメントとしての機能しか持ちま せん。テキストはアポストロフィで囲んで指定します。アポストロフィで囲んだテキストが 50 文字を超え ていた場合には、プログラムの計算機印刷出力では 50 文字に切り捨てられます。

RCVCANCEL を TIMER キーワードと同時に指定することはできません。

### <span id="page-33-0"></span>**ICF** ファイル、**RCVCANCEL**

オプション標識は、このキーワードでは無効です。

例**:**

次の例は、RCVCANCEL キーワードの指定方法を示しています。

|...+....1....+....2....+....3....+....4....+....5....+....6....+....7....+....8 A R RCD1 R RCVCANCEL(34 'Received - + A Cancel') A

この例では、RCD1 からの入力操作で CANCEL が受信されると、標識 34 がオンにセットされます。

### **ICF** ファイルでの **RCVCONFIRM (**確認受信**)** キーワード

これはファイル・レベル・キーワードまたはレコード・レベル・キーワードで、ユーザーのプログラムが受 信したデータに遠隔プログラムからの確認要求が含まれていた場合に、応答標識をオンにセットするために 使用します。

キーワードの形式は次のとおりです。

RCVCONFIRM(response-indicator ['text'])

response-indicator は必須パラメーターです。

任意指定のテキストは、標識の用途を示すために、プログラムのコンパイル時に作成される印刷出力リスト に組み込まれます。このテキストは、ファイルまたはプログラムの中ではコメントとしての機能しか持ちま せん。テキストはアポストロフィで囲んで指定します。アポストロフィで囲んだテキストが 50 文字を超え ていた場合には、プログラムの計算機印刷出力では 50 文字に切り捨てられます。

RCVCONFIRM を TIMER キーワードと同時に指定することはできません。

オプション標識は、このキーワードでは無効です。

例**:**

次の例は、RCVCONFIRM キーワードの指定方法を示しています。

 $|...+...1...+...2...+...3...+...4...+...5...+...6...+...7...7...+...8$ 00010A RCVCONFIRM(44 'Waiting for a + 00020A response')<br>00030A R RCD 00030A A

この例では、遠隔プログラムからの確認要求の受信を知らせるために、標識 44 がオンにセットされます。

### **ICF** ファイルでの **RCVCTLDTA (**制御データ受信**)** キーワード

これはファイル・レベル・キーワードまたはレコード・レベル・キーワードで、遠隔標識をオンにセットし て、制御データが受けられたことをユーザーのプログラムに通知するために使用します。

このキーワードの形式は次のとおりです。

RCVCTLDTA(response-indicator ['text'])

response-indicator は必須パラメーターです。

<span id="page-34-0"></span>任意指定のテキストは、標識の用途を示すために、プログラムのコンパイル時に作成される印刷出力リスト に組み込まれます。このテキストは、ファイルまたはプログラムの中ではコメントとしての機能しか持ちま せん。テキストはアポストロフィで囲んで指定します。アポストロフィ間に指定した文字が 50 文字を超え ている場合は、最初の 50 文字だけが印刷されます。

RCVCTLDTA は TIMER キーワードとともに指定することはできません。

オプション標識は、このキーワードでは無効です。

#### 例**:**

次の図は、レコード・レベルでの RCVCTLDTA キーワードの指定方法を示しています。

|...+....1....+....2....+....3....+....4....+....5....+....6....+....7....+....8 A R RCVCTI D A RCVCTLDTA(66 'received control + A data') A USRRCTLD 100A A

# **ICF** ファイルでの **RCVDETACH (**切り離し受信**)** キーワード

これはファイル・レベル・キーワードまたはレコード・レベル・キーワードで、遠隔プログラムがトランザ クションを終了する場合に、応答標識をオンにセットするために使用します。

キーワードの形式は次のとおりです。

RCVDETACH(response-indicator ['text'])

response-indicator は必須パラメーターです。

任意指定のテキストは、標識の用途を示すために、プログラムのコンパイル時に作成される印刷出力リスト に組み込まれます。このテキストは、ファイルまたはプログラムの中ではコメントとしての機能しか持ちま せん。テキストはアポストロフィで囲んで指定します。アポストロフィで囲んだテキストが 50 文字を超え ていた場合には、プログラムの計算機印刷出力では 50 文字に切り捨てられます。

RCVDETACH を TIMER キーワードと同時に指定することはできません。

オプション標識は、このキーワードでは無効です。

### 例**:**

次の例は、RCVDETACH キーワードの指定方法を示しています。

|...+....1....+....2....+....3....+....4....+....5....+....6....+....7....+....8 00010A RCVDETACH(44 'Transaction is + 00020A finished') 00030A R RCD A

この例では、遠隔プログラムがトランザクションを終了した時点で、応答標識 44 がオンにセットされま す。

### <span id="page-35-0"></span>**ICF** ファイルでの **RCVENDGRP (**グループ終了受信**)** キーワード

これはファイル・レベル・キーワードまたレコード・レベル・キーワードで、ユーザーのプログラムにユー ザー定義のレコード・グループの終わりを通知する応答標識をオンにセットするために使用します。

キーワードの形式は次のとおりです。 RCVENDGRP(response-indicator ['text'])

response-indicator は必須パラメーターです。

任意指定のテキストは、標識の用途を示すために、プログラムのコンパイル時に作成される印刷出力リスト に組み込まれます。このテキストは、コメントとしての役割を果たすだけで、ファイルまたはプログラムの 中ではそれ以外の機能は備えていません。テキストはアポストロフィで囲んで指定します。アポストロフィ で囲んだテキストが 50 文字を超えていた場合には、プログラムの計算機印刷出力では 50 文字に切り捨て られます。

RCVENDGRP を TIMER キーワードと同時に指定することはできません。

オプション標識は、このキーワードでは無効です。

例**:**

次の例は、RCVENDGRP キーワードの指定方法を示しています。

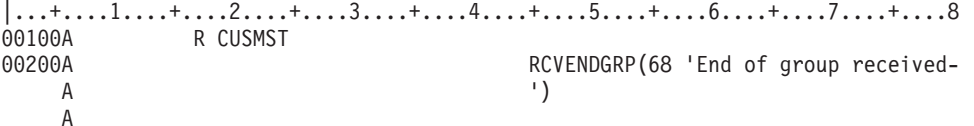

この例では、遠隔プログラムがユーザー定義のレコード・グループの終わりを提示した時点で応答標識 66 がオンにセットされます。

# **ICF** ファイルでの **RCVFAIL (FAIL** 受信**)** キーワード

これはファイル・レベル・キーワードまたはレコード・レベル・キーワードで、遠隔プログラムが FAIL を送ったとローカル・プログラムが判断した場合に、応答標識をオンにセットするために使用します。 RCVFAIL キーワードが指定されていないときにこの状態が生じた場合には、遠隔プログラムが FAIL を送 ったことをローカル・プログラムに通知する OS/400 メッセージが出ます。

キーワードの形式は次のとおりです。

RCVFAIL(response-indicator ['text'])

response-indicator は必須パラメーターです。

任意指定のテキストは、標識の用途を示すために、プログラムのコンパイル時に作成される印刷出力リスト に組み込まれます。このテキストは、ファイルまたはプログラムの中ではコメントとしての機能しか持ちま せん。テキストはアポストロフィで囲んで指定します。アポストロフィで囲んだテキストが 50 文字を超え ていた場合には、プログラムの計算機印刷出力では 50 文字に切り捨てられます。

オプション標識は、このキーワードでは無効です。

<span id="page-36-0"></span>例**:**

次の例は、RCVFAIL キーワードの指定方法を示しています。 |...+....1....+....2....+....3....+....4....+....5....+....6....+....7....+....8 00010A RCVFAIL(10 'Fail received') 00020A 00030A R RCD A

この例では、遠隔プログラムが FAIL 指示を送ると、標識 10 がオンにセットされます。

# **ICF** ファイルでの **RCVFMH (**機能管理ヘッダー受信**)** キーワード

これはファイル・レベル・キーワードまたはレコード・レベル・キーワードで、ユーザー・プログラムに機 能管理ヘッダーが受信されたことを通知する応答標識をオンにセットするために使用します。

キーワードの形式は次のとおりです。

RCVFMH(response-indicator ['text'])

response-indicator は必須パラメーターです。

任意指定のテキストは、標識の用途を示すために、プログラムのコンパイル時に作成される印刷出力リスト に組み込まれます。このテキストは、コメントとしての役割を果たすだけで、ファイルまたはプログラムの 中ではそれ以外の機能は備えていません。テキストはアポストロフィで囲んで指定します。アポストロフィ で囲んだテキストが 50 文字を超えていた場合には、プログラムの計算機印刷出力では 50 文字に切り捨て られます。

RCVFMH を TIMER キーワードと同時に指定することはできません。

オプション標識は、このキーワードでは無効です。

例**:**

次の例は、RCVFMH キーワードの指定方法を示しています。 |...+....1....+....2....+....3....+....4....+....5....+....6....+....7....+....8 A RCD1 RCVFMH(24 'Received FMH') R RCD1 A

この例では、機能管理ヘッダーが受信されると標識 24 がオンにセットされます。

# **ICF** ファイルでの **RCVNEGRSP (**否定応答受信**)** キーワード

これはファイル・レベル・キーワードまたはレコード・レベル・キーワードで、ユーザー・プログラムに遠 隔プログラムが否定応答を送ったことを通知する応答標識をオンにセットするために使用します。

キーワードの形式は次のとおりです。

RCVNEGRSP(response-indicator ['text'])

response-indicator は必須パラメーターです。

任意指定のテキストは、標識の用途を示すために、プログラムのコンパイル時に作成される印刷出力リスト に組み込まれます。このテキストは、コメントとしての役割を果たすだけで、ファイルまたはプログラムの

### <span id="page-37-0"></span>**ICF** ファイル、**RCVNEGRSP**

中ではそれ以外の機能は備えていません。テキストはアポストロフィで囲んで指定します。アポストロフィ で囲んだテキストが 50 文字を超えていた場合には、プログラムの計算機印刷出力では 50 文字に切り捨て られます。

RCVNEGRSP を TIMER キーワードと同時に指定することはできません。

オプション標識は、このキーワードでは無効です。

例**:**

次の例は、RCVNEGRSP キーワードの指定方法を示しています。 |...+....1....+....2....+....3....+....4....+....5....+....6....+....7....+....8

A RCVNEGRSP(67 'Negative re-A sponse') A R RCD1 A

この例では、否定応答が受信されると標識 67 がオンにセットされます。

# **ICF** ファイルでの **RCVROLLB (**ロールバック応答標識受信**)** キーワード

これは、ファイル・レベル・キーワードまたはレコード・レベル・キーワードで、ロールバック操作が受信 されたかどうかを示すために使用します。

キーワードの形式は次のとおりです。

RCVROLLB(response-indicator {'text'})

応答標識パラメーターは必須です。

任意指定のテキストは、標識の用途を示すために、プログラムのコンパイル時に作成される印刷出力リスト に組み込まれます。このテキストは、コメントとしての役割を果たすだけで、ファイルまたはプログラムの 中ではそれ以外の機能は備えていません。テキストはアポストロフィで囲んで指定します。アポストロフィ で囲んだテキストが 50 文字を超えていた場合には、プログラムの計算機印刷出力では 50 文字に切り捨て られます。

TIMER キーワードは、RCVROLLB キーワードと同時に指定することはできません。

オプション標識は、このキーワードでは無効です。

例**:**

次の例は、RCVROLLB キーワードの指定方法を示しています。

|...+....1....+....2....+....3....+....4....+....5....+....6....+....7....+....8 A RCVROLLB(67 'Receive RB') A R REC1 A

ロールバック受信が受信された場合、標識 67 がオンにセットされます。

### <span id="page-38-0"></span>**ICF** ファイルでの **RCVTKCMT (Take Commit** 応答標識受信**)** キーワード

これは、ファイル・レベル・キーワードまたはレコード・レベル・キーワードで、take commit 要求が受信 されたかどうかを示すために使用します。

キーワードの形式は次のとおりです。 RCVTKCMT(response-indicator {'text'})

応答標識パラメーターは必須です。

任意指定のテキストは、標識の用途を示すために、プログラムのコンパイル時に作成される印刷出力リスト に組み込まれます。このテキストは、コメントとしての役割を果たすだけで、ファイルまたはプログラムの 中ではそれ以外の機能は備えていません。テキストはアポストロフィで囲んで指定します。アポストロフィ で囲んだテキストが 50 文字を超えていた場合には、プログラムの計算機印刷出力では 50 文字に切り捨て られます。

TIMER キーワードは、RCVTKCMT キーワードと同時に指定することはできません。

オプション標識は、このキーワードでは無効です。

例**:**

次の例は、RCVTKCMT キーワードの指定方法を示しています。 |...+....1....+....2....+....3....+....4....+....5....+....6....+....7....+....8 A A RCVTKCMT(67 'Take Commit') A R REC1 A

この例は、take commit 要求が受信された場合、標識 67 がオンにセットされることを示します。

# **ICF** ファイルでの **RCVTRNRND (**送受反転受信**)** キーワード

これはファイル・レベル・キーワードまたはレコード・レベル・キーワードで、送信のプログラムが送信を 停止し、ローカル・プログラムに送信権を譲ったことを、ユーザー・プログラムに通知する標識をオンにセ ットするために使用します。

キーワードの形式は次のとおりです。

RCVTRNRND(response-indicator ['text'])

response-indicator は必須パラメーターです。

任意指定のテキストは、標識の用途を示すために、プログラムのコンパイル時に作成される印刷出力リスト に組み込まれます。このテキストは、コメントとしての役割を果たすだけで、ファイルまたはプログラムの 中ではそれ以外の機能は備えていません。テキストはアポストロフィで囲んで指定します。アポストロフィ で囲んだテキストが 50 文字を超えていた場合には、プログラムの計算機印刷出力では 50 文字に切り捨て られます。

RCVTRNRND を TIMER キーワードと同時に指定することはできません。

オプション標識は、このキーワードでは無効です。

<span id="page-39-0"></span>例**:**

次の例は、RCVTRNRND キーワードの指定方法を示しています。

```
|...+....1....+....2....+....3....+....4....+....5....+....6....+....7....+....8
00010A RCVTRNRND(44 'Host has stopped +
00020A sending')
00030A R CUSMST
   A
```
# **ICF** ファイルでの **RECID (**レコード識別**)** キーワード

これは、レコード・レベル・キーワードで、ユーザー・プログラムがファイルの名前を使用して送信勧誘さ れた装置からの読み取り命令を行うとき、レコード単位でその様式を識別できるようにするためのもので す。ユーザーが入力命令を出すと、OS/400 プログラムは、受信したレコードの中のデータと、パラメータ ー値に指定されている選択値を比較します。選択値は、指定された位置から始まるデータが指定された比較 値に等しくなければならないことを意味します。ユーザー・プログラムは、これに基づいて、読み取ったデ ータのレコード様式を判別することができます。

キーワードの形式は次のとおりです。

RECID(starting-position compare-value)

starting-position パラメーターは、レコードの ID に関するテストを行うための、バッファー内でのデータ の始まりに対応する位置を指定します (標識は無視)。INDARA キーワードを使用した場合には、データの 始まりとバッファーの始まりの位置は同じです。バッファーに関する説明については、下記の例 3 を参照 してください。位置パラメーターは、次のいずれかの形で指定することができます。

または

nnnn

\*POSnnnnn

nnnnn は 1 桁から 5 桁までの数値です。次の例は、それぞれ同じ位置を上記の 2 つの形で指定していま す。

1 および \*POS1 34 および \*POS34 12025 および \*POS12025

compare-value パラメーターに指定できるのは次のいずれかです。

値 意味

**\*ZERO**

値がゼロ (16 進数 F0) かどうかのテストが行われます。0 と同じ。

#### **\*BLANK**

値がブランク (16 進数 40) かどうかのテストが行われます。ブランクと同じ。

**'**文字ストリング**'**

指定された文字ストリングに等しいかどうかのテストが行われます。ストリングの桁数は、指定さ れた RECID の位置パラメーターから、ファイル内のゼロ以外の最短のレコード様式の終わりまで (そのレコード様式の標識またはプログラム・フィールドは含みません) に制限されます。

RECID キーワードを指定するレコード様式には、少なくとも 1 つのデータ・フィールド (使用目的 B) が 含まれていなければなりません。

RECID キーワードは、1 つのレコード様式に複数指定することができます。その場合には、レコード内の データは、一致するものが見つかるまで、各 RECID キーワード (キーワードが指定された順序に従って) による比較が行われます。そして、そのデータにより選択値が満たされる最初のレコード様式が、該当のレ コード様式として選択されます。一致するものが見つからなかった場合、またはユーザー・データが受信さ れなかった場合には、RECID のデフォルトのレコード様式が使用されます。 RECID のデフォルトのレコ ード様式は、該当のファイルで RECID キーワードが指定されていない最初のレコード様式です。ただし、 ファイルのすべてのレコード様式に RECID キーワードが指定されている場合には、デフォルトのレコード 様式はファイルの最初のレコード様式です。

データが受信され、それに一致するものが見つからず、しかも RECID のデフォルトのレコード様式に RECID キーワードが指定されている場合には、ユーザー・プログラムにメッセージが送られます。

受信されたデータと RECID キーワードとを比較するさいに、比較する桁位置が受信されたデータの最後の バイト数を超えている場合には、そのデータはブランク (16 進数 40) と見なされます。

ADDICFDEVE、CHGICFDEVE、または OVRICFDEVE コマンドで FMTSLT(\*RECID) パラメーターが指 定されていなければ、RECID キーワードはプログラムの実行時に無視されます。

RECID キーワードは、VARBUFMGT キーワードと同じレコード様式上で指定することはできません。

オプション標識は、このキーワードでは無効です。

#### 例 **1 :**

この例では、レコード様式 DFTFMT が、RECID のデフォルトのレコード様式となります。

|...+....1....+....2....+....3....+....4....+....5....+....6....+....7....+....8

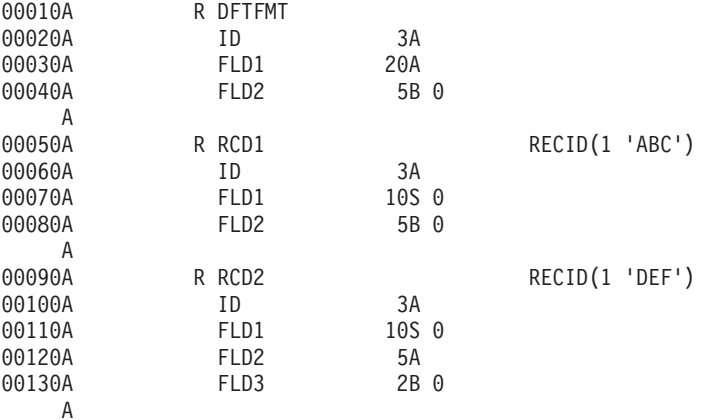

#### 例 **2 :**

この例では、レコード様式 RCD1 が、RECID のデフォルトのレコード様式となります。この RECID の デフォルトのレコード様式には RECID キーワードが指定されているので、一致するものが見つからなかっ た場合にはユーザー・プログラムにエスケープ・メッセージが送られます。データを受信しなかった場合に は、レコード様式 RCD1 が使用されます。

アプリケーション・プログラムは、ICF ファイルから見出しレコードと明細レコードを読み取ります。こ のプログラムは、ファイル名 (個々のレコード名ではなく) を指定した入力命令を出し、送信側アプリケー ションがそれらを送る順序でレコード (見出しおよび明細) を受け取ります。この例では、送信側および受 信側のアプリケーションは、レコードが送信または受信のどちらかのタイプのものであるかの識別を明示コ

### **ICF** ファイル、**RECID**

ード (見出しレコードは H、明細レコードは D) によって提供します。RECID キーワードは、入力バッフ ァー内での H または D の位置 (標識は無視) を識別し、レコードのタイプを示す値 (指定した位置から始 まる) を指定します。

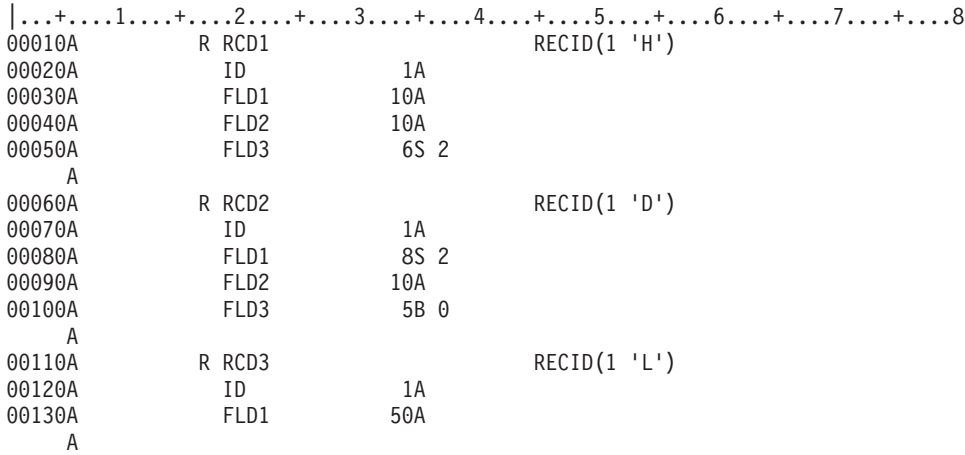

### 例 **3:**

この例では、ICF ファイルで 3 つのレコード様式が定義されています。アプリケーション・プログラム は、ファイル名 (たとえば RPTFILE) を指定した入力命令を送ります。

仮に、9 回の連続した入力命令で、1 個の見出しレコード、3 個の明細レコード、1 個の見出しレコード、 および 4 個の明細レコードの順に、9 個のレコードを受信するとします。送信側のアプリケーションで は、タイプを識別するために、見出しレコードの場合は CODE フィールドに H を入れ、明細レコードの 場合は CODE フィールドに D を入れなければなりません。 OS/400 プログラムは、各入力命令ごとに、 バッファーの 1 桁目の値と RECID キーワードに指定されている値とを比較します。(1 桁目はバッファー 内の CODE フィールドの位置です。) あるレコードの値が H であれば、OS/400 プログラムは、レコード 様式名 HEADER を選択します。レコードの値が D であれば、OS/400 プログラムは、レコード様式名 DETAIL を選択します。

バッファーのデータ部の 1 桁目に H または D 以外のレコードが受信された場合には、レコード様式 CATCH (RECID のデフォルトのレコード様式) が、選択されるレコード様式名になります。

レコード様式 HEADER に対するバッファーは次のようになります。

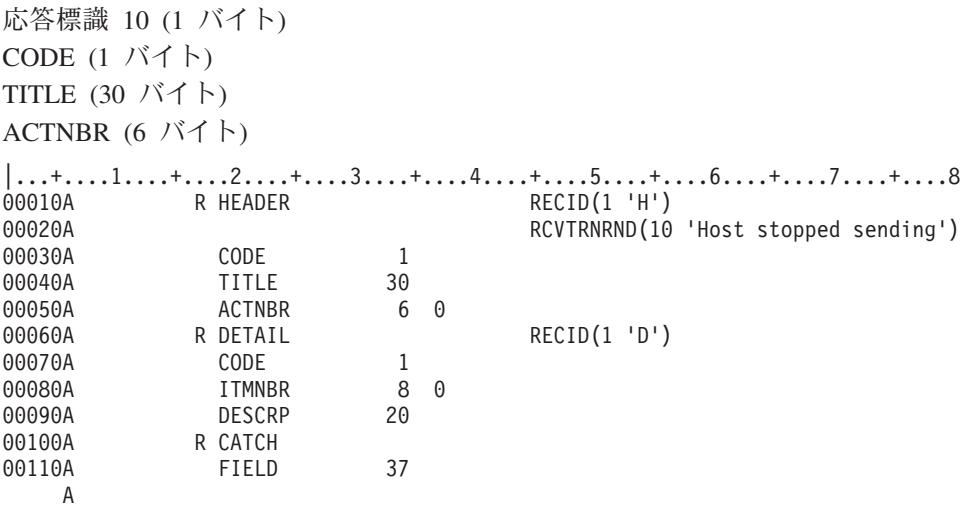

### <span id="page-42-0"></span>例 **4:**

この例では、3 つのレコード様式をそれぞれ区別する必要があります。値パラメーターの最初の文字は同じ です。この場合、最も固有性の高い (最も長い) 値パラメーターを DDS で最初に指定すれば、OS/400 プ ログラムは最初のレコード様式を他の 2 つと区別することができます。たとえば、バッファーの最初の 10 文字が ABCDEFGHIJ である場合に、RCD3 を最初に指定したとすれば、RCD1 を必要とする場合であっ ても、RCD3 として識別されてしまうことになります。OS/400 プログラムは、一致するものが 1 つ見つ かるとその後のテストは行わないので、RCD1 と RCD2 は識別されないことになります。

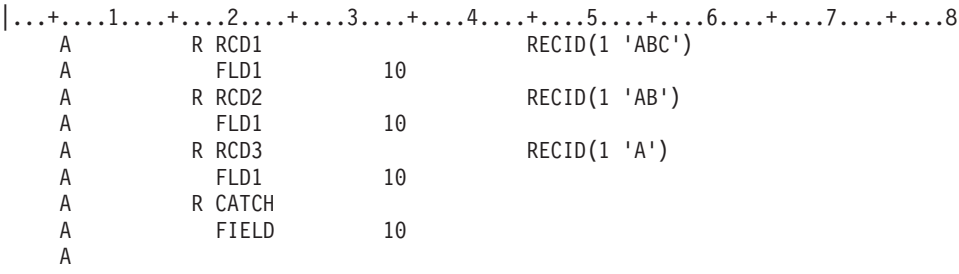

# **ICF** ファイルでの **REF (**参照**)** キーワード

このファイル・レベル・キーワードを使用して、フィールド記述が検索されるファイルの名前を指定しま す。このキーワードは、前に定義したレコード様式の中のいくつかのフィールドから記述情報をコピーした い場合に使用します。REFFLD キーワードは、ファイルを参照するフィールドのおのおのについてコーデ ィングしなければなりませんが、REF キーワードでは目的のファイル名を 1 回コーディングするだけで済 みます。複数のファイルを参照する場合には、REFFLD キーワードを使用します。REF キーワードは 1 回しか指定できません。

キーワードの形式は次のとおりです。

REF([library-name/]database-file-name [record-format-name])

参照ファイルに複数のレコード様式がある場合には、すべてのレコード様式を順次に探索することを望む場 合以外は、どのレコード様式を使用するかを OS/400 プログラムに指示するために、このキーワードのパ ラメーター値としてレコード様式を指定します。

このキーワードでは、database-file-name は必須のパラメーター値です。 library-name および record-format-name は任意指定です。

ライブラリー名を指定しなかった場合には、ファイル作成時の現行のライブラリー・リスト (\*LIBL) が使 用されます。レコード様式名を指定しなかった場合には、各様式が順番に (指定された順に) 探索されま す。そして、最初に見つかった該当フィールドが使用されます。詳細については、「DDS 解説書: 概念」 情報でトピック「DDS ファイルの REF および REFFLD キーワードの指定方法」を参照してください。

このキーワードでは、分散データ管理 (DDM) ファイルを指定することもできます。DDM ファイルを使用 する場合には、データベース・ファイル名およびライブラリー名は、ソース・システムにある DDM ファ イル名およびライブラリー名です。また、レコード様式名は、受動システム上の遠隔ファイル内のレコード 様式名です。

注**:** IDDU ファイルは、参照ファイルとしては使用できません。

オプション標識は、このキーワードでは無効です。

<span id="page-43-0"></span>例**:**

以下に REF キーワードの指定方法の例を示します。

最初の例では、FLD1 の属性は、ファイル FILE1 の最初の (または唯一の) FLD1 と同じになります。

|...+....1....+....2....+....3....+....4....+....5....+....6....+....7....+....8 A REF(FILE1) A R RECORD

A FLD1 R A

2 番目の例では、FLD1 の属性は、LIB1 内の FILE1 の RECORD2 にある FLD1 と同じになります。

 $|...+...1...+...2...+...3...+...3...+...4...+...5...+...6...+...7...+...3...$ A REF(LIB1/FILE1 RECORD2)<br>A RECORD A R RECORD A FLD1 R A

# **ICF** ファイルでの **REFFLD (**フィールド参照**)** キーワード

これはフィールド・レベル・キーワードで、次の 3 つのいずれかの条件のもとでフィールドを参照するた めに使用します。

- v 参照フィールドの名前が 19 から 28 桁の名前とは異なる。
- v 参照フィールドの名前が 19 から 28 桁の名前と同じだが、参照フィールドのレコード様式、ファイ ル、またはライブラリーが REF キーワードで指定されたものとは異なる。
- v 参照フィールドが、参照側フィールドと同じ DDS ソース・ファイルにある。

キーワードの形式は次のとおりです。

REFFLD([record-format-name/]referenced-field-name [ {\*SRC | [library-name/]database-file-name}])

referenced-field-name は、それが参照元のフィールドの名前が同じ場合でも、必ず指定しなければなりませ ん。record-format-name は、参照ファイルに複数のレコード様式がある場合に指定します。参照フィールド 名が、参照元のフィールドと同じ DDS ソース・ファイル内にある場合には、\*SRC (database-file-name で はなく) を使用します。 \*SRC は、データベース・ファイル名、ライブラリー名、および REF キーワー ドを指定しなかった場合のデフォルト値です。

注**:** 同じ DDS ソース・ファイルの中のフィールドを参照する場合、その参照するフィールドは現在定義し ているフィールドより前に置かれていなければなりません。

特定のデータベース・ファイルを探索したい場合は、データベース・ファイル名 (必要に応じてライブラリ ー名で修飾したもの) を指定します。

同じ DDS ソース・ファイルの中で、ファイル・レベル・キーワードで REF を指定し、フィールド・レベ ルで REFFLD を指定した場合には、探索順序は、REF キーワードと REFFLD キーワードの両方の影響を 受けます。詳細については、「DDS 解説書: 概念」情報でトピック「DDS ファイルの REF および REFFLD キーワードの指定方法」を参照してください。

29 桁目は R でなければなりません。桁数の値を指定した場合には、データベース・ファイル内のフィー ルドについて指定したキーワードの一部は、ICF ファイルに組み込まれない場合があります。詳細につい ては、 4 ページの『ICF [ファイルでの参照](#page-11-0) (29 桁目)』を参照してください。

<span id="page-44-0"></span>このキーワードでは、分散データ管理 (DDM) ファイルを指定することもできます。

DDM ファイルを使用する場合には、データベース・ファイル名およびライブラリー名は、ソース・システ ムにある DDM ファイル名およびライブラリー名です。参照フィールド名およびレコード様式名は、ター ゲット・システム上の遠隔ファイル内のフィールド名およびレコード様式名です。

注**:** IDDU ファイルは、参照ファイルとしては使用できません。

オプション標識は、このキーワードでは無効です。

例**:**

次の例は、REFFLD キーワードの指定方法を示しています。

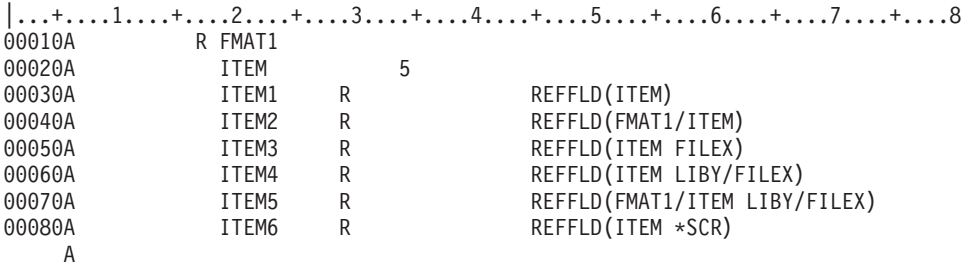

この例では、REF キーワードが指定されていないため、行 00030 および 00040 では、デフォルトによ り、これらの行が指定されている DDS ソース・ファイルの探索が行われます。行 00080 では、パラメー ター値 \*SRC により、ソース・ファイルが明示的に指定されています。

# **ICF** ファイルでの **RQSWRT (**書き込み要求**)** キーワード

これはファイル・レベル・キーワードまたはレコード・レベル・キーワードで、ユーザー・プログラムから のデータの送信の許可を要求するために使用します。

このキーワードにはパラメーターはありません。

RQSWRT キーワードを次のいずれかのキーワードが適用されるレコードに対して使用する場合には、オプ ション標識を指定しなければなりません。

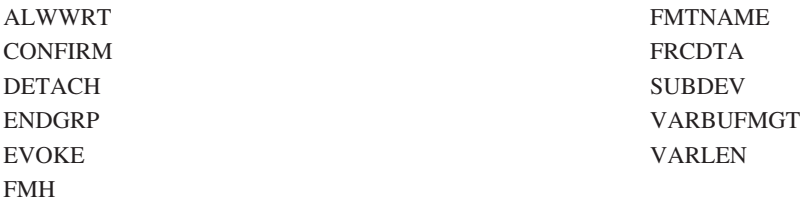

RQSWRT キーワードが効力を持っている場合には、上記キーワードは実行時に無視されます。上記のいず れかのキーワードが適用されるレコードに対して、オプション標識のない RQSWRT キーワードを使用し た場合には、作成時にエラー・メッセージが出され、上記のキーワードは無視されます。

CANCEL、CNLINVITE、EOS、FAIL、RSPCONFIRM、または NEGRSP が効力を持っている場合には RQSWRT キーワードは実行時に無視されます。これらのキーワードを RQSWRT の適用されるレコードに 対して使用する場合には、オプション標識を指定しなければなりません。RQSWRT の適用されるレコード

### <span id="page-45-0"></span>**ICF** ファイル、**RQSWRT**

に対して、オプション標識のない CANCEL、CNLINVITE、EOS、FAIL、または NEGRSP を使用すると、 作成時にエラー・メッセージが出され、RQSWRT キーワードは無視されます。

RQSWRT を TIMER キーワードと同時に指定することはできません。

このキーワードには、オプション標識を使用することができます。このキーワードをファイル・レベル・キ ーワードで指定する場合には、オプション標識を指定しなければなりません。

例**:**

次の例は、RQSWRT キーワードの指定方法を示しています。

|...+....1....+....2....+....3....+....4....+....5....+....6....+....7....+....8 00010A R CUSMST 00020A 14 RQSWRT A

### **ICF** ファイルでの **RSPCONFIRM (**確認応答**)** キーワード

これはファイル・レベル・キーワードまたはレコード・レベル・キーワードで、受信した確認要求に対して 肯定応答を送信するために使用します。

このキーワードにはパラメーターはありません。

RSPCONFIRM キーワードを次のいずれかのキーワードが適用されるレコードに対して使用する場合には、 オプション標識を指定しなければなりません。

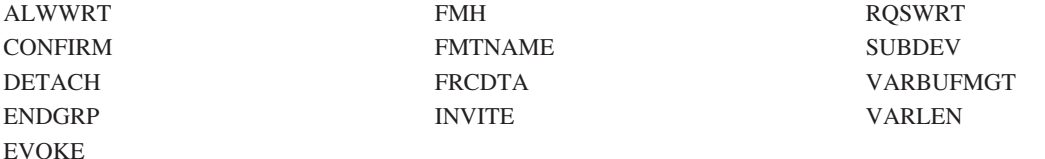

RSPCONFIRM キーワードが効力を持っている場合には、データ・フィールドおよび上記のキーワードは実 行時に無視されます。上記のいずれかのキーワードが適用されるレコードに対して、オプションのない RSPCONFIRM キーワードを使用した場合には、作成時にエラー・メッセージが出され、上記キーワードは 無視されます。オプションのない RSPCONFIRM をデータ・フィールドのあるレコードに対して使用した 場合には、重大エラーを示すメッセージが出され、ファイルは作成されません。

EOS、FAIL、NEGRSP、CANCEL、または CNLINVITE が効力を持っている場合には RSPCONFIRM キー ワードは実行時に無視されます。これらのキーワードを RSPCONFIRM の適用されるレコードに対して使 用する場合には、オプション標識を指定しなければなりません。RSPCONFIRM の適用されるレコードに対 してオプションのない EOS、FAIL、NEGRSP、CANCEL または CNLINVITE を使用すると、作成時にエ ラー・メッセージが出され、RSPCONFIRM キーワードは無視されます。

このキーワードには、オプション標識を使用することができます。このキーワードをファイル・レベル・キ ーワードで指定する場合には、オプション標識を指定しなければなりません。

RSPCONFIRM を TIMER キーワードと同時に指定することはできません。

例**:**

次の例は、RSPCONFIRM キーワードの指定方法を示しています。

**38** OS/400 DDS 解説書 : ICF ファイル V5R3

<span id="page-46-0"></span>|...+....1....+....2....+....3....+....4....+....5....+....6....+....7....+....8 A R RCD A A 20 RSPCONFIRM A

この例では、オプション標識 20 がオンであれば、RCD に対する出力操作で、遠隔プログラムから受信さ れた確認要求に対して肯定応答が送られます。

# **ICF** ファイルでの **SECURITY (**セキュリティー**)** キーワード

これはファイル・レベル・キーワードまたはレコード・レベル・キーワードで、ユーザー・プログラムが、 遠隔システムのプログラムを開始させるさいに、セキュリティー情報を含めるために使用します (EVOKE キーワードを参照)。SECURITY キーワードを直接指定したレコード様式、またはファイル・レベル・キー ワードで SECURITY を指定したことにより間接的にこのキーワードが適用されるレコード様式について は、EVOKE キーワードを直接指定するか、またはファイル・レベル・キーワードで EVOKE を指定する ことによりそのキーワードが間接的に適用されるようにしなければなりません。EVOKE キーワードを指定 しないと重大エラーが生じ、ファイルは作成されません。

キーワードの形式は次のとおりです。

SECURITY(security-subfield subfield-definition[.3.])

security-subfield パラメーターには、定義するサブフィールドを指定します。このパラメーターは必須で す。指定する値は次のいずれかでなければなりません。

### 値 意味

- **1** (プロファイル ID)
- **2** (パスワード)
- **3** (ユーザー ID)

subfield-definition パラメーターは、以下のいずれかでなければなりません。パスワードをリテラル (文字ス トリング) として入力する場合、それらの文字は、ICF ファイルの CCSID によって解釈されます。それ以 外の場合、文字は、現行ジョブの CCSID によって解釈されます。

#### **\*USER**

セキュリティー・サブフィールドの値として、ユーザーのユーザー・プロファイル名を使用することを 指定します。たとえば、パスワードのサブフィールドに \*USER を指定すると、パスワードとしてユー ザー・プロファイル名が使用されます。

#### **\*NONE**

ヌルのセキュリティー値を使用することを指定します。

#### **'**文字ストリング**'**

パスワードに最大 128 文字までの 1 バイト文字を指定できます。

フィールド名

指定したフィールドにセキュリティー情報が入っていることを示します。

フィールドの長さは、1 から 10 バイトの範囲にすることができますが、512 バイトでも構いません。 現行のジョブの CCSID によって解釈される文字数は、128 を超えることはできません。128 を超える 値を使用するのは、パスワードにマルチバイト文字が指定されている場合のみにしてください。フィー ルドのデフォルトの長さは 10 バイトです。

SECURITY キーワードをファイル・レベル・キーワードで指定する場合には、このパラメーターは無 効です。

#### **&**フィールド名

指定したフィールドにセキュリティー情報が入っていることを示します。

フィールドの長さは、1 から 10 バイトの範囲にすることができますが、512 バイトでも構いません。 現行のジョブの CCSID によって解釈される文字数は、128 を超えることはできません。128 を超える 値を使用するのは、パスワードにマルチバイト文字が指定されている場合のみにしてください。フィー ルドのデフォルトの長さは 10 バイトです。

SECURITY キーワードをファイル・レベル・キーワードで指定する場合には、このパラメーターは無 効です。

SECURITY を TIMER キーワードと同時に指定することはできません。

このキーワードには、オプション標識を使用することができます。

### 例**:**

次の例は、SECURITY キーワードの指定方法を示しています。

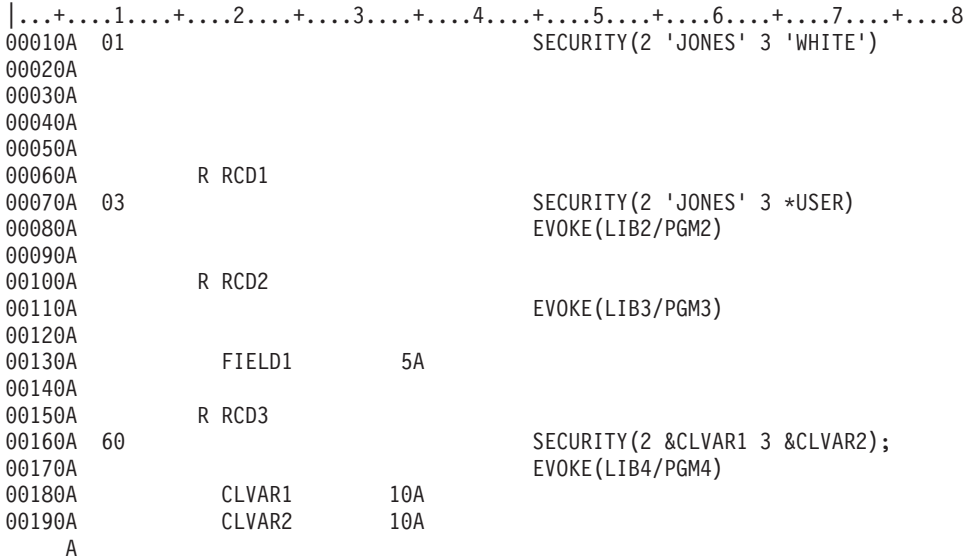

この例では、ファイル・レベル・キーワードで指定された SECURITY はすべてのレコード様式に適用さ れ、選択された場合 (標識 01 がオンの場合) は JONES というパスワードと WHITE というユーザー ID が遠隔システムに送られます。

RCD1 については、標識 03 がオンにセットされた場合、現行ユーザーのユーザー・プロファイル名がユ ーザー ID として使用され、パスワード JONES と一緒にセキュリティー情報として遠隔システムに送ら れます。

RCD2 については、セキュリティー情報は遠隔システムに送られません。

RCD3 については、標識 60 がオンにセットされると、CLVAR1 の値がパスワードとして、そして CLVAR2 の値がユーザー ID として使用され、この 2 つがセキュリティー情報として遠隔システムに送ら れます。

### <span id="page-48-0"></span>**ICF** ファイルでの **SUBDEV (**従属装置**)** キーワード

これはファイル・レベル・キーワードまたはレコード・レベル・キーワードで、ユーザー・プログラムが、 伝送データの宛先として特定の従属装置 (たとえばプリンター) を要求できるようにするためのものです。

キーワードの形式は次のとおりです。 SUBDEV(\*DC1 | \*DC2 | \*DC3 | \*DC4)

EOS、DETACH、RSPCONFIRM、または RQSWRT が効力を持っている場合には、実行時に SUBDEV キ ーワードは無視されます。これらのキーワードを SUBDEV キーワードの適用されるレコードに対して使用 する場合には、オプション標識を指定しなければなりません。 SUBDEV の適用されるレコードに対して、 オプション標識のない EOS、DETACH、RSPCONFIRM、または RQSWRT キーワードを使用すると、作成 時にエラー・メッセージが出され、SUBDEV キーワードは無視されます。

1 つの SUBDEV キーワードについて、パラメーターを 1 つだけ指定することができます。

このキーワードは、1 つのファイルの中で 2 回以上指定することができます。ただし、ファイル・レベ ル・キーワードとレコード・レベルの両方で同じパラメーター値を指定することはできません。これは、オ プション標識をそのつど指定した場合であっても同じです。たとえば、ファイル・レベル・キーワードで SUBDEV(\*DC1) を指定したとすれば、当該ファイル内のほかの箇所では SUBDEV(\*DC1) を再び指定する ことはできません。

ファイル・レベル・キーワードおよびレコード・レベルの両方で SUBDEV キーワードを指定した場合に、 ユーザーのプログラムでファイル・レベル・キーワードの方が選択されたとすれば、レコード・レベル・キ ーワードは選択されたとしても効力はありません。

SUBDEV キーワードは、1 つのレコード様式について 4 回まで指定することができます。SUBDEV キー ワードを 2 回以上指定する場合には、そのつどオプション標識を指定しなければならず、また同じキーワ ード値を 2 回以上指定することはできません。

OS/400 プログラムは、次のように装置選択文字を送ります。装置選択文字の意味は、遠隔システムまたは 装置により設定されます。

パラメーター値

文字送り

- **\*DC1** 16 進数 11
- **\*DC2** 16 進数 12
- **\*DC3** 16 進数 13
- **\*DC4** 16 進数 5D

SUBDEV を TIMER キーワードと同時に指定することはできません。

このキーワードには、オプション標識を使用することができます。

例**:**

次の例は、SUBDEV キーワードの指定方法を示しています。

<span id="page-49-0"></span>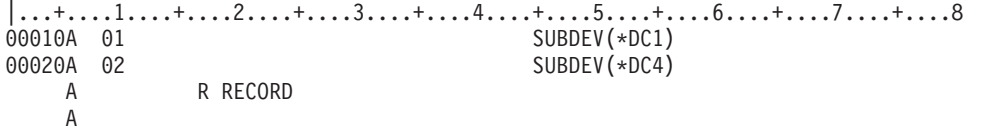

この例では、標識 01 がオンであれば、OS/400 プログラムは、出力操作で構成要素選択文字として 16 進 数 11 を送ります (標識 02 がセットされているかどうかは関係ありません)。

標識 02 がオンであり、標識 01 がオフであれば、OS/400 プログラムは構成要素選択文字として 16 進数 5D を送ります。

# **ICF** ファイルでの **SYNLVL (**同期レベル**)** キーワード

これはファイル・レベル・キーワードまたはレコード・レベル・キーワードで、ユーザー・プログラムで必 要とされる同期のレベルを示します。SYNLVL キーワードは、EVOKE キーワードが効力を持っている場 合に限り有効です。

キーワードの形式は次のとおりです。

SYNLVL[(\*NONE | \*CONFIRM | \*COMMIT)]

ユーザー・プログラムまたは遠隔プログラムのいずれでも CONFIRM キーワードを使用しない場合には、 \*NONE を指定します。ユーザー・プログラムまたは遠隔プログラムのいずれかが CONFIRM キーワード を使用する場合には、\*CONFIRM を指定します。

\*COMMIT は、PRPCMT キーワードまたはコミットおよびロールバック操作をして、ローカル・プログラ ムがローカル・システムのコミットメント制御サポートを使用することを示すように指定します。 CONFIRM キーワードでは、\*COMMIT レベル会話が許可されています。

SYNLVL(\*NONE) キーワードがプログラムを呼び出すときに指定される場合、CONFIRM キーワードは指 定できません。

このキーワードが適用されるすべてのレコードについて EVOKE キーワードが適用されなければなりませ  $h_{\alpha}$ 

SYNLVL を TIMER キーワードと同時に指定することはできません。

このキーワードでは、オプション標識を指定することができます。ファイル内の複数のレコード様式につい てこのキーワードを指定する場合には、オプション標識の指定は必須です。

#### 例**:**

次の例は、SYNLVL キーワードの指定方法を示しています。

|...+....1....+....2....+....3....+....4....+....5....+....6....+....7....+....8 00010A R RCD 00020A EVOKE(LIBRARY1/PROGRAM1) 00030A SYNLVL(\*CONFIRM) A

この例では、EVOKE キーワードは、遠隔システムの LIBRARY1 の PROGRAM1 を開始させます。 SYNLVL キーワードは、データが受信されたかどうかを確認するための同期レベルをセットアップしま す。ユーザーが確認を要求した場合 (CONFIRM キーワードを指定した場合) には、遠隔プログラムは、肯 定応答または否定応答を送ることによって、データを受け取ったかどうかを通知しなければなりません。

### <span id="page-50-0"></span>**ICF** ファイルでの **TEXT (**テキスト**)** キーワード

これはレコード・レベル・キーワードまたはフィールド・レベル・キーワードで、レコード様式またはフィ ールドに、プログラムの文書化に使用されるテキスト記述 (またはコメント) を指定するのに使用します。

キーワードの形式は次のとおりです。

TEXT('description')

テキストはアポストロフィで囲まなければなりません。50 文字を超えるテキストを指定した場合には、高 水準言語コンパイラーが使用するのは最初の 50 文字だけです。

オプション標識は、このキーワードでは無効です。

例**:**

次の例は、レコード・レベルおよびフィールド・レベルでの TEXT キーワードを示しています。

|...+....1....+....2....+....3....+....4....+....5....+....6....+....7....+....8 00010A R CUSMST TEXT('Customer Master Record')<br>00020A FLD1 3 0 TEXT('ORDER NUMBER FIELD') FLD1 3 0 TEXT('ORDER NUMBER FIELD') A

## **ICF** ファイルでの **TIMER (**タイマー**)** キーワード

これはレコード・レベル・キーワードで、ユーザー・プログラムが、指定された機能を実行するまでに待機 する時間を指定するために使用します。タイマーをセットするためには、ユーザー・プログラムは TIMER キーワードの指定された出力命令を出します。

キーワードの形式は次のとおりです。

TIMER(HHMMSS | &field-name);

### **HHMMSS**

6 桁の値で表された時間間隔で、HH は時間 (00 から 99)、MM は分 (00 から 59)、SS は秒 (00 か ら 59) を示します。

#### **&**フィールド名

この時間間隔パラメーターは、上記の HHMMSS の形式のタイマー値が入っているフィールドの名前 です。指定するフィールド名はそのレコード様式に存在するものでなければならず、またそのフィール ドは、桁数が 6、データ・タイプが S、使用目的が P、そして小数点以下の桁数がゼロのゾーン 10 進 数フィールドでなければなりません。

下記のキーワードは TIMER と同時に指定することはできません。

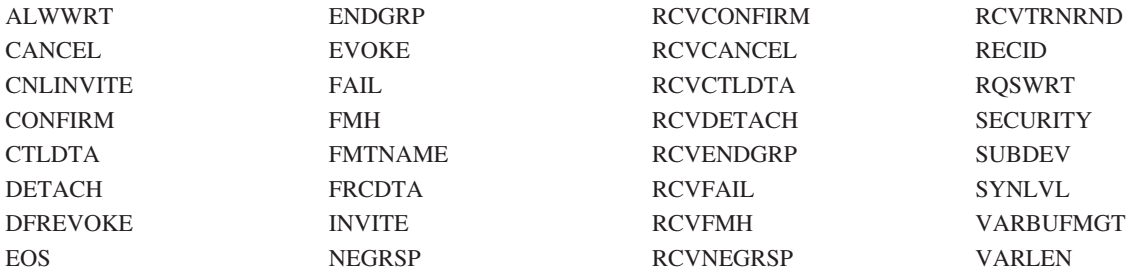

### <span id="page-51-0"></span>**ICF** ファイル、**TIMER**

TIMER は、ICF ファイル作成 (CRTICFF) コマンド、ICF ファイル変更 (CHGICFF) コマンド、および ICF ファイル一時変更 (OVRICFF) コマンドの WAITRCD パラメーターを一時変更します。WAITRCD パ ラメーター値は、タイマー機能が効力を持っている間は無視されます。

オプション標識は、このキーワードでは無効です。

例**:**

次の例は、TIMER キーワードの指定方法を示しています。

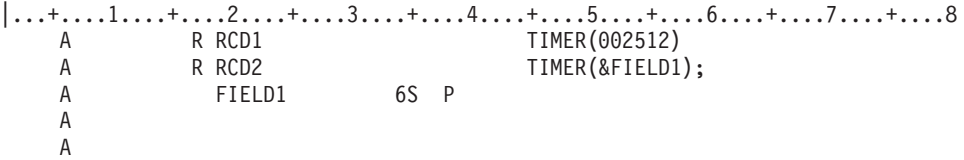

この例では、RCD1 に対する出力操作の場合、タイマーは 0 時間 25 分 12 秒にセットされます。RCD2 に対する出力操作では、タイマーは FIELD1 の値にセットされます。

# **ICF** ファイルでの **TNSSYNLVL (**トランザクション同期レベル**)** キーワード

これはファイル・レベル・キーワードまたは、レコード・レベル・キーワードで、DETACH または ALWWRT キーワードが指定されるときに書き込み操作の命令を出して実施されるトランザクション同期レ ベル (SYNLVL キーワードで指定される) を指定するために使用します。

このキーワードにはパラメーターはありません。

DETACH または ALWWRT キーワードは、ファイル・レベル・キーワードまたは TNSSYNLVL キーワー ドと同じレコードのどちらかで指定されなければなりません。

TIMER キーワードは、TNSSYNLVL キーワードと同時に指定することはできません。

オプション標識は、このキーワードでは無効です。

例**:**

以下に TNSSYNLVL キーワードの指定方法の例を示します。

次の例は、書き込み操作が RCD2 に出されることを示しています。プログラムと遠隔プログラム間のトラ ンザクションは、タスク消去が受信されることを遠隔プログラムが確認するまで終了しません。

|...+....1....+....2....+....3....+....4....+....5....+....6....+....7....+....8 A R RCD1

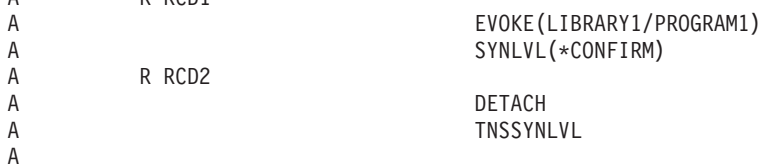

次の例は、書き込み操作が RCD2 に出されることを示しています。ユーザーのプログラムと遠隔プログラ ム間の会話は異なる受信状態に置かれます。会話は、CONFIRM または COMMIT 操作が完了するとき受 信状態になります。

 $|...+...1...+...2...+...3...+...4...+...5...+...6...+...7...7...+...8$ A R RCD1 A EVOKE(LIBRARY1/PROGRAM1)

<span id="page-52-0"></span>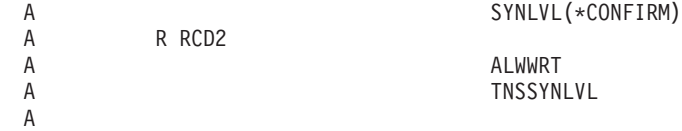

## **ICF** ファイルでの **VARBUFMGT (**可変バッファー管理**)** キーワード

これはレコード・レベル・キーワードで、出力操作 1 回ごとに 1 つのレコード様式を使用して複数のレコ ードまたは部分レコードを送受信するために使用します。送信操作では、送信するデータの桁数を VARLEN キーワードを使用して指定しなければなりません。指定しない場合は、当該のレコード様式の桁 数が使用されます。受信操作では、受信されるデータの桁数はレコード様式の桁数です。

このキーワードにはパラメーターはありません。

CANCEL、EOS、FAIL、NEGRSP、RSPCONFIRM、または RQSWRT のキーワードが効力を持っている場 合、実行時に VARBUFMGT は無視されます。これらのキーワードを VARBUFMGT キーワードが指定さ れているレコードに対して使用する場合には、それらのキーワードにオプション標識を指定しなければなり ません。VARBUFMGT の適用されるレコードに対して、オプション標識のない CANCEL、 EOS、FAIL、NEGRSP、または RQSWRT キーワードを使用すると、作成時にエラー・メッセージが出さ れ、VARBUFMGT キーワードは無視されます。

ユーザー・データとして、そのレコード様式に少なくとも 1 つのデータ・フィールド (使用目的が B また はブランクのフィールド) を指定してください。

VARBUFMGT キーワードは、次の場合には指定することはできません。

- v TIMER キーワードが使用されている場合。
- RECID キーワードと同じレコード様式の場合。
- v RECID または INVITE がデフォルトとなっているレコード様式の場合。

オプション標識は、このキーワードでは無効です。

#### 例**:**

次の例は、VARBUFMGT キーワードの指定方法を示しています。

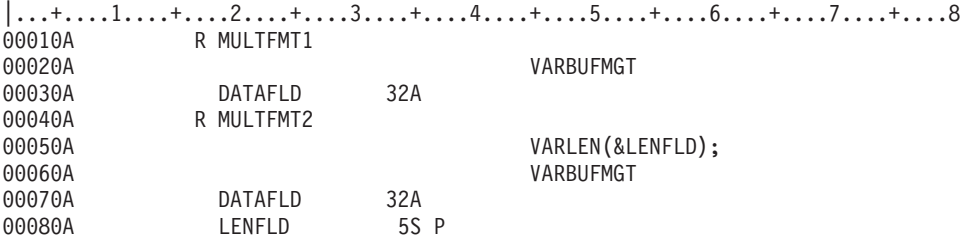

この例で、送信または受信するデータが 42THIS RECORD WILL NOT FIT INTO ONE BUFFER であったとしま す。最初のレコード様式の VARBUFMGT キーワードにより、データの先頭の 32 バイトが送信または受 信されます。2 番目のレコード様式では、10 バイトのデータが送信されます。LENFLD には 10 というデ ータ桁数がセットされます。

# <span id="page-53-0"></span>**ICF** ファイルでの **VARLEN (**可変長ユーザー・データ**)** キーワード

これはレコード・レベル・キーワードで、回線を介して送るレコードの長さが可変であることを示すために 使用します。レコード長は、実行時にフィールド・パラメーターで指定されます。

キーワードの形式は次のとおりです。

VARLEN(&field-name);

&field-name パラメーターは必須です。このパラメーターには、送信するユーザー・データの長さが入って いるフィールドの名前を指定します。このフィールド名は該当レコード様式に存在するものでなければなら ず、またそのフィールドは、桁数が 5、データ・タイプが S、使用目的が P、そして小数点以下の桁数が ゼロのゾーン 10 進数フィールドでなければなりません。

パラメーター・フィールドにセットされる長さの値は、ユーザー・データの長さを示すもので、標識は含み ません。長さの値は 10 進数で指定され、実行時に検査されます。この値は、該当の DDS レコード様式の 桁数を超えてはなりません。最大値は、使用している通信タイプによって決まります。

VARLEN は出力操作でだけ有効です。

CANCEL、EOS、FAIL、NEGRSP、RSPCONFIRM、または RQSWRT キーワードが効力を持っている場合 には、VARLEN は実行時に無視されます。これらのキーワードを VARLEN キーワードの指定されたレコ ードに適用する場合は、オプション標識を指定しなければなりません。VARLEN の指定されたレコードに 対して、オプション標識の指定のない CANCEL、EOS、FAIL、NEGRSP、または RQSWRT キーワードを 使用すると、作成時にエラー・メッセージが出され、VARLEN キーワードは無視されます。

ユーザー・データとして、レコード様式に少なくとも 1 つのデータ・フィールド (使用目的が B またはブ ランクのフィールド) を指定しなければなりません。

VARLEN を TIMER キーワードと同時に指定することはできません。

オプション標識は、このキーワードでは無効です。

例**:**

次の例は、VARLEN キーワードの指定方法を示しています。  $\begin{array}{ccc}\n| \dots + \dots 1 \dots + \dots 2 \dots + \dots 3 \dots + \dots 4 \dots + \dots 5 \dots + \dots 6 \dots + \dots 7 \dots \dots + \dots 8 \\
\hline\n\text{A} & \text{R} & \text{RCD}\n\end{array}$ A R RCD R RCD VARLEN(&LENFLD); A DATAFLD 32760A<br>A LENFLD 5S P LENFLD A

この例では、RCD に対する出力操作で、回線を介して送られる DATAFLD のデータの長さとして、 LENFLD に設定された値が使用されます。

# <span id="page-54-0"></span>第 **3** 章 **ICF** ファイルでの **DBCS** の考慮事項

このセクションでは、ICF ファイルでの定位置項目についてのシフト文字付き DBCS の考慮事項を、一般 的考慮事項とともに説明しています。

DDS での 2 バイト文字セット (DBCS) の使用に関する追加の一般的情報は、「DDS 解説書: 概念」情報 を参照してください。

この付録で説明している機能は、DBCS および非 DBCS の両システムでサポートされています。

### **DBCS** を使用する **ICF** ファイルでの定位置項目の考慮事項

以下のトピックでは、ICF ファイルでの桁数およびデータ・タイプの位置を記述する DBCS の考慮事項を 説明しています。説明のない欄については、DBCS に関する特別な考慮事項はありません。

### 桁数 **(30** から **34** 桁目**)**

シフト文字付き DBCS データを含むフィールドの桁数は、4 から 32 767 バイトです。

DBCS フィールドの桁数を決める際には、次の点を考慮してください。

- 各 DBCS 文字は、長さ 2 バイトです。
- v シフト制御文字もフィールドの桁数に含めます。これらの文字は、合わせて 2 バイトです。

たとえば、3 個の DBCS 文字を含むフィールドのデータの桁数は、シフトイン文字およびシフトアウト 文字それぞれ 1 個ずつを含めて、合計 8 バイトになります。 (3 文字 x 2 バイト)+(シフトアウト + シフトイン)=8

# データ・タイプ **(35** 桁目**)**

フィールドが DBCS フィールドであることを示すために、ここにはデータ・タイプ O (DBCS 可能) を指 定します。 DBCS 可能フィールドには、シフト文字付き DBCS および英数字の両方を入力することがで きます。 DBCS データと英数字データとはシフト制御文字で区別します。

### **DBCS** データを含む **ICF** ファイルを記述するための追加の考慮事項

DBCS データを含む ICF ファイルを記述する際には、次の点を考慮してください。

- ICF ファイルは、iSeries サーバーから、他のシステムまたは遠隔ワークステーションにデータを送るこ とのみを目的として使用します。
- v DBCS データは、シフト制御文字を付加して送ります。システムは ICF ファイル内の DBCS データを 認識せず、DBCS データを英数字データとして扱います。
- v ICF ファイルで参照機能を使用するさいに、データベース・ファイルのデータ・タイプが J、O、または E のフィールドを参照すると、DDS は、ICF ファイルの該当フィールドに対してデータ・タイプ O を 割り当てます。
- v DBCS 図形フィールドは、ICF ファイルでデータ・タイプ G のフィールドが使用できないので、データ ベース・ファイルから参照することはできません。データ・タイプ G のフィールドがデータベース・フ ァイルから参照される場合には、エラー・メッセージが出ます。

# <span id="page-56-0"></span>付録**.** 特記事項

本書は米国 IBM が提供する製品およびサービスについて作成したものです。

本書に記載の製品、サービス、または機能が日本においては提供されていない場合があります。日本で利用 可能な製品、サービス、および機能については、日本 IBM の営業担当員にお尋ねください。本書で IBM 製品、プログラム、またはサービスに言及していても、その IBM 製品、プログラム、またはサービスのみ が使用可能であることを意味するものではありません。これらに代えて、IBM の知的所有権を侵害するこ とのない、機能的に同等の製品、プログラム、またはサービスを使用することができます。ただし、IBM 以外の製品とプログラムの操作またはサービスの評価および検証は、お客様の責任で行っていただきます。

IBM は、本書に記載されている内容に関して特許権 (特許出願中のものを含む) を保有している場合があ ります。本書の提供は、お客様にこれらの特許権について実施権を許諾することを意味するものではありま せん。実施権についてのお問い合わせは、書面にて下記宛先にお送りください。

〒106-0032 東京都港区六本木 3-2-31 IBM World Trade Asia Corporation Licensing

以下の保証は、国または地域の法律に沿わない場合は、適用されません。 IBM およびその直接または間接 の子会社は、本書を特定物として現存するままの状態で提供し、商品性の保証、特定目的適合性の保証およ び法律上の瑕疵担保責任を含むすべての明示もしくは黙示の保証責任を負わないものとします。国または地 域によっては、法律の強行規定により、保証責任の制限が禁じられる場合、強行規定の制限を受けるものと します。

この情報には、技術的に不適切な記述や誤植を含む場合があります。本書は定期的に見直され、必要な変更 は本書の次版に組み込まれます。 IBM は予告なしに、随時、この文書に記載されている製品またはプログ ラムに対して、改良または変更を行うことがあります。

本書において IBM 以外の Web サイトに言及している場合がありますが、便宜のため記載しただけであ り、決してそれらの Web サイトを推奨するものではありません。それらの Web サイトにある資料は、こ の IBM 製品の資料の一部ではありません。それらの Web サイトは、お客様の責任でご使用ください。

| IBM は、お客様が提供するいかなる情報も、お客様に対してなんら義務も負うことのない、自ら適切と信 ずる方法で、使用もしくは配布することができるものとします。 |

本プログラムのライセンス保持者で、(i) 独自に作成したプログラムとその他のプログラム(本プログラム を含む)との間での情報交換、および (ii) 交換された情報の相互利用を可能にすることを目的として、本 プログラムに関する情報を必要とする方は、下記に連絡してください。

IBM Corporation |

- Software Interoperability Coordinator, Department 49XA |
- 3605 Highway 52 N |
- Rochester, MN 55901 |
- U.S.A. |

本プログラムに関する上記の情報は、適切な使用条件の下で使用することができますが、有償の場合もあり ます。

© Copyright IBM Corp. 2001, 2005 **49**

<span id="page-57-0"></span>本書で説明されているライセンス・プログラムまたはその他のライセンス資料は、IBM 所定のプログラム 契約の契約条項、IBM プログラムのご使用条件、またはそれと同等の条項に基づいて、 IBM より提供さ れます。

この文書に含まれるいかなるパフォーマンス・データも、管理環境下で決定されたものです。そのため、他 の操作環境で得られた結果は、異なる可能性があります。一部の測定が、開発レベルのシステムで行われた 可能性がありますが、その測定値が、一般に利用可能なシステムのものと同じである保証はありません。さ らに、一部の測定値が、推定値である可能性があります。実際の結果は、異なる可能性があります。お客様 は、お客様の特定の環境に適したデータを確かめる必要があります。

本書には、日常の業務処理で用いられるデータや報告書の例が含まれています。より具体性を与えるため に、それらの例には、個人、企業、ブランド、あるいは製品などの名前が含まれている場合があります。こ れらの名称はすべて架空のものであり、名称や住所が類似する企業が実在しているとしても、それは偶然に すぎません。

#### 著作権使用許諾:

本書には、様々なオペレーティング・プラットフォームでのプログラミング手法を例示するサンプル・アプ リケーション・プログラムがソース言語で掲載されています。お客様は、サンプル・プログラムが書かれて いるオペレーティング・プラットフォームのアプリケーション・プログラミング・インターフェースに準拠 したアプリケーション・プログラムの開発、使用、販売、配布を目的として、いかなる形式においても、 IBM に対価を支払うことなくこれを複製し、改変し、配布することができます。このサンプル・プログラ ムは、あらゆる条件下における完全なテストを経ていません。従って IBM は、これらのサンプル・プログ ラムについて信頼性、利便性もしくは機能性があることをほのめかしたり、保証することはできません。お 客様は、IBM のアプリケーション・プログラミング・インターフェースに準拠したアプリケーション・プ ログラムの開発、使用、販売、配布を目的として、いかなる形式においても、 IBM に対価を支払うことな くこれを複製し、改変し、配布することができます。

### プログラミング・インターフェース情報

この「DDS 解説書: ICF ファイル」には、プログラムを作成するユーザーが OS/400 のサービスを使用す | | るためのプログラミング・インターフェース情報が記述されています。

### 商標

以下は、IBM Corporation の商標です。

#### IBM

iSeries OS/400

OS/2

OS/400

他の会社名、製品名、およびサービス名等はそれぞれ各社の商標です。

### 資料に関するご使用条件

お客様がダウンロードされる資料につきましては、以下の条件にお客様が同意されることを条件にその使用 が認められます。

<span id="page-58-0"></span>個人使用 **:** これらの資料は、すべての著作権表示その他の所有権表示をしていただくことを条件に、非商 業的な個人による使用目的に限り複製することができます。ただし、IBM の明示的な承諾をえずに、これ らの資料またはその一部について、二次的著作物を作成したり、配布 (頒布、送信を含む) または表示 (上 映を含む) することはできません。

商業的使用 **:** これらの資料は、すべての著作権表示その他の所有権表示をしていただくことを条件に、お 客様の企業内に限り、複製、配布、および表示することができます。ただし、IBM の明示的な承諾をえず にこれらの資料の二次的著作物を作成したり、お客様の企業外で資料またはその一部を複製、配布、または 表示することはできません。

ここで明示的に許可されているもの以外に、資料や資料内に含まれる情報、データ、ソフトウェア、または その他の知的所有権に対するいかなる許可、ライセンス、または権利を明示的にも黙示的にも付与するもの ではありません。

資料の使用が IBM の利益を損なうと判断された場合や、上記の条件が適切に守られていないと判断された 場合、IBM はいつでも自らの判断により、ここで与えた許可を撤回できるものとさせていただきます。

お客様がこの情報をダウンロード、輸出、または再輸出する際には、米国のすべての輸出入関連法規を含 む、すべての関連法規を遵守するものとします。IBM は、これらの資料の内容についていかなる保証もし ません。これらの資料は、特定物として現存するままの状態で提供され、商品性の保証、特定目的適合性の 保証および法律上の瑕疵担保責任を含むすべての明示もしくは黙示の保証責任なしで提供されます。

これらの資料の著作権はすべて、IBM Corporation に帰属しています。

お客様が、このサイトから資料をダウンロードまたは印刷することにより、これらの条件に同意されたもの とさせていただきます。

### コードに関する特記事項

本書には、プログラミングの例が含まれています。

IBM は、お客様に、すべてのプログラム・コードのサンプルを使用することができる非独占的な著作使用 権を許諾します。お客様は、このサンプル・コードから、お客様独自の特別のニーズに合わせた類似のプロ グラムを作成することができます。

すべてのサンプル・コードは、例として示す目的でのみ、IBM により提供されます。このサンプル・プロ グラムは、あらゆる条件下における完全なテストを経ていません。従って IBM は、これらのサンプル・プ ログラムについて信頼性、利便性もしくは機能性があることをほのめかしたり、保証することはできませ ん。

ここに含まれるすべてのプログラムは、現存するままの状態で提供され、いかなる保証も適用されません。 商品性の保証、特定目的適合性の保証および法律上の瑕疵担保責任の保証の適用も一切ありません。

# <span id="page-60-0"></span>索引

日本語, 数字, 英字, 特殊文字の 順に配列されています。なお、濁 音と半濁音は清音と同等に扱われ ています。

# [ア行]

[位置の定位置入り口項目](#page-14-0) 7 [オプション標識](#page-9-0) 2

# [カ行]

[書き込み可能](#page-17-0) (ALWWRT) キーワード [10](#page-17-0) [書き込み要求](#page-44-0) (RQSWRT) キーワード 37 確認応答 [\(RSPCONFIRM\)](#page-45-0) キーワード 38 確認受信 [\(RCVCONFIRM\)](#page-33-0) キーワード [26](#page-33-0) [可変長ユーザー・データ](#page-53-0) (VARLEN) キー [ワード](#page-53-0) 46 [可変バッファー管理](#page-52-0) (VARBUFMGT) キー [ワード](#page-52-0) 45 [キーワード項目](#page-16-0) 9 [機能管理ヘッダー](#page-27-0) (FMH) キーワード 20 [機能管理ヘッダー受信](#page-36-0) (RCVFMH) キーワ [ード](#page-36-0) 29 切り離し受信 [\(RCVDETACH\)](#page-34-0) キーワード  $27$ [グループ終了受信](#page-35-0) (RCVENDGRP) キーワ [ード](#page-35-0) 28 [グループの終了](#page-21-0) (ENDGRP) キーワード [14](#page-21-0) [コーディング例](#page-8-0) 1 [コミットの作成](#page-32-0) (PRPCMT) キーワード [25](#page-32-0) [コメントの定位置項目](#page-9-0) 2

# [サ行]

[参照の定位置項目](#page-11-0) 4 [順序番号の定位置項目](#page-9-0) 2 [条件の定位置項目](#page-9-0) 2 [仕様書タイプの定位置項目](#page-9-0) 2 [小数部の定位置項目](#page-13-0) 6 [使用目的の定位置項目](#page-14-0) 7 制御データ (CTLDTA) [キーワード](#page-19-0) 12 [制御データ受信](#page-33-0) (RCVCTLDTA) キーワー ド [26](#page-33-0) [セッション終了](#page-22-0) (EOS) キーワード 15

送受反転受信 [\(RCVTRNRND\)](#page-38-0) キーワード [31](#page-38-0) [送信勧誘取り消し](#page-18-0) (CNLINVITE) キーワー ド [11](#page-18-0)

# [タ行]

[データ表示強制](#page-28-0) (FRCDTA) キーワード [21](#page-28-0) [データ・タイプの定位置項目](#page-13-0) 6 [定位置項目](#page-9-0) 2 DBCS [の考慮事項](#page-54-0) 47 [同期レベル](#page-49-0) (SYNLVL) キーワード 42 [トランザクション同期レベル](#page-51-0) [\(TNSSYNLVL\)](#page-51-0) キーワード 44 取り消し受信 [\(RCVCANCEL\)](#page-32-0) キーワード [25](#page-32-0)

# [ナ行]

[長さの定位置項目](#page-12-0) 5 [名前タイプの定位置項目](#page-10-0) 3 [名前の定位置項目](#page-11-0) 4

# [ハ行]

否定応答 (NEGRSP) [キーワード](#page-31-0) 24 否定応答受信 [\(RCVNEGRSP\)](#page-36-0) キーワード [29](#page-36-0) 標識域 (INDARA) [キーワード](#page-28-0) 21 [標識テキスト](#page-29-0) (INDTXT) キーワード 22 [フィールド参照](#page-43-0) (REFFLD) キーワード [36](#page-43-0) [浮動小数点数の精度](#page-26-0) (FLTPCN) キーワー [ド](#page-26-0) 19 別名 (ALIAS) [キーワード](#page-16-0) 9

# [ヤ行]

様式名 [\(FMTNAME\)](#page-27-0) キーワード 20 [呼び出しの据え置き](#page-21-0) (DFREVOKE) キーワ [ード](#page-21-0) 14 [予約済みの定位置項目](#page-11-0) 4

# [ラ行]

[レコード識別](#page-39-0) (RECID) キーワード 32 [ロールバック応答標識受信](#page-37-0) (RCVROLLB) [キーワード](#page-37-0) 30

### **A**

ALIAS (別名) [キーワード](#page-16-0) 9 ALWWRT ([書き込み可能](#page-17-0)) キーワード [10](#page-17-0)

# **C**

CANCEL (取り消し) [キーワード](#page-17-0) 10 CNLINVITE ([送信勧誘取り消し](#page-18-0)) キーワー ド [11](#page-18-0) [CONFIRM \(](#page-19-0)確認) キーワード 12 CTLDTA (制御データ) [キーワード](#page-19-0) 12

# **D**

**DBCS** [定位置項目の考慮事項](#page-54-0) 47 ICF [ファイルの考慮事項](#page-54-0) 47 ICF [ファイルを記述する際の考慮事項](#page-54-0) [47](#page-54-0) DETACH (切り離し) [キーワード](#page-20-0) 13 DFREVOKE ([呼び出しの据え置き](#page-21-0)) キーワ  $-$ ド 14

# **E**

ENDGRP ([グループの終了](#page-21-0)) キーワード [14](#page-21-0) EOS ([セッション終了](#page-22-0)) キーワード 15 EVOKE (呼び出し) [キーワード](#page-23-0) 16

# **F**

FAIL (失敗) [キーワード](#page-25-0) 18 FAIL 受信 (RCVFAIL) [キーワード](#page-35-0) 28 FLTPCN ([浮動小数点の精度](#page-26-0)) キーワード [19](#page-26-0) FMH ([機能管理ヘッダー](#page-27-0)) キーワード 20 [FMTNAME \(](#page-27-0)様式名) キーワード 20 FRCDTA ([データ表示強制](#page-28-0)) キーワード [21](#page-28-0)

# **I**

ICF ファイル [キーワード項目](#page-16-0) 9 [コーディング例](#page-8-0) 1 [定位置項目](#page-9-0) 2 DBCS [の考慮事項](#page-54-0) 47

INDARA (標識域) [キーワード](#page-28-0) 21 INDTXT ([標識テキスト](#page-29-0)) キーワード 22 TIMER (タイマー) [キーワード](#page-50-0) 43 INVITE (送信勧誘) [キーワード](#page-30-0) 23

# **N**

NEGRSP (否定応答) [キーワード](#page-31-0) 24

# **P**

PRPCMT ([コミットの作成](#page-32-0)) キーワード [25](#page-32-0)

# **R**

[RCVCANCEL \(](#page-32-0)取り消し受信) キーワード [25](#page-32-0) [RCVCONFIRM \(](#page-33-0)確認受信) キーワード [26](#page-33-0) RCVCTLDTA ([制御データ受信](#page-33-0)) キーワー ド [26](#page-33-0) [RCVDETACH \(](#page-34-0)切り離し受信) キーワード [27](#page-34-0) RCVENDGRP ([グループ終了受信](#page-35-0)) キーワ [ード](#page-35-0) 28 [RCVFAIL \(FAIL](#page-35-0) 受信) キーワード 28 RCVFMH ([機能管理ヘッダー受信](#page-36-0)) キーワ [ード](#page-36-0) 29 [RCVNEGRSP \(](#page-36-0)否定応答受信) キーワード [29](#page-36-0) RCVROLLB ([ロールバック応答標識受信](#page-37-0)) [キーワード](#page-37-0) 30 [RCVTKCMT \(Take Commit](#page-38-0) 応答標識受信) [キーワード](#page-38-0) 31 [RCVTRNRND \(](#page-38-0)送受反転受信) キーワード [31](#page-38-0) RECID ([レコード識別](#page-39-0)) キーワード 32 REF (参照) [キーワード](#page-42-0) 35 REFFLD ([フィールド参照](#page-43-0)) キーワード [36](#page-43-0) RQSWRT ([書き込み要求](#page-44-0)) キーワード 37 [RSPCONFIRM \(](#page-45-0)確認応答) キーワード 38

# **S**

SECURITY ([セキュリティー](#page-46-0)) キーワード [39](#page-46-0) SUBDEV (従属装置) [キーワード](#page-48-0) 41 SYNLVL ([同期レベル](#page-49-0)) キーワード 42

# **T**

Take Commit 応答標識受信 [\(RCVTKCMT\)](#page-38-0) [キーワード](#page-38-0) 31

TEXT (テキスト) [キーワード](#page-50-0) 43 TNSSYNLVL ([トランザクション同期レベ](#page-51-0) ル) [キーワード](#page-51-0) 44

# **V**

VARBUFMGT ([可変バッファー管理](#page-52-0)) キー [ワード](#page-52-0) 45 VARLEN ([可変長ユーザー・データ](#page-53-0)) キー [ワード](#page-53-0) 46

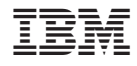

Printed in Japan